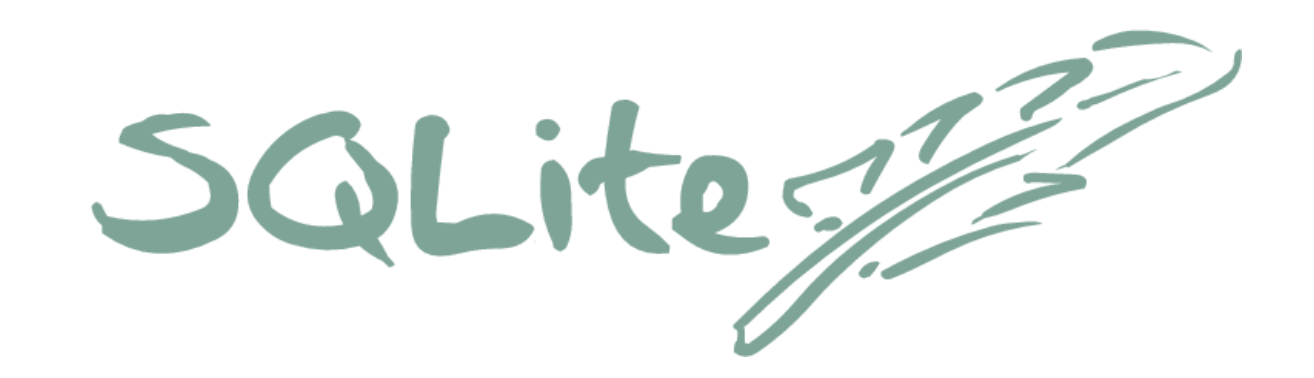

# **The World's Most Popular TCL Extension**

D. Richard Hipp 16<sup>th</sup> Annual Tcl/Tk Conference Portland, OR 2009-09-30

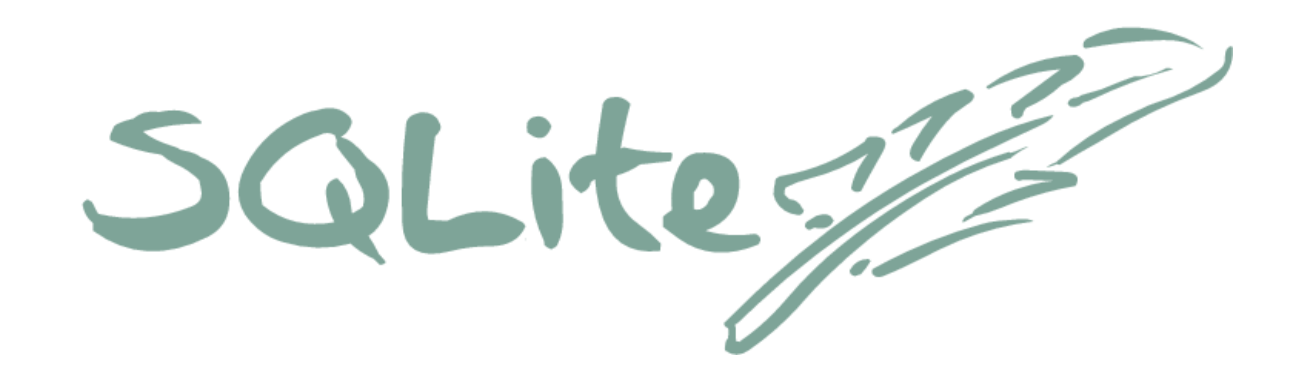

### *"The only SQL database engine specifically designed to work with TCL"*

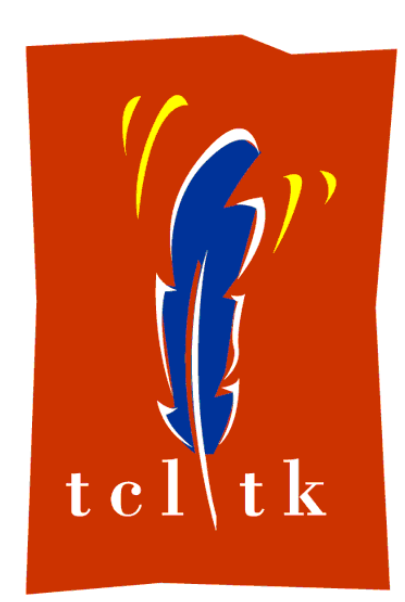

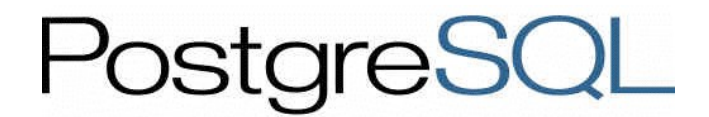

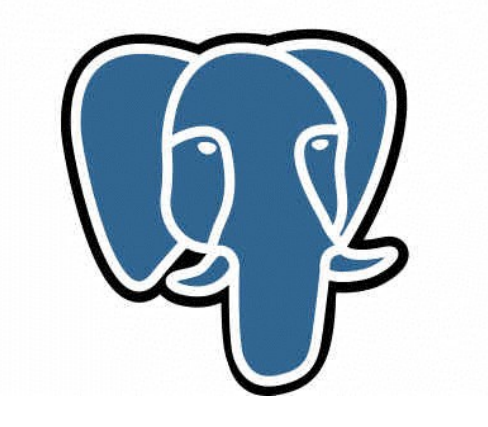

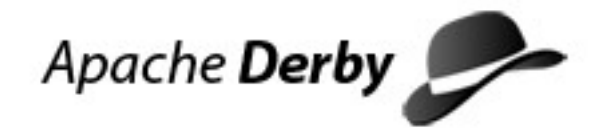

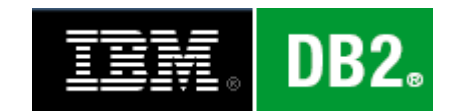

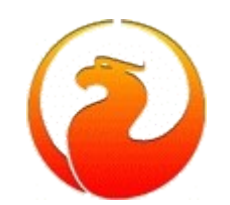

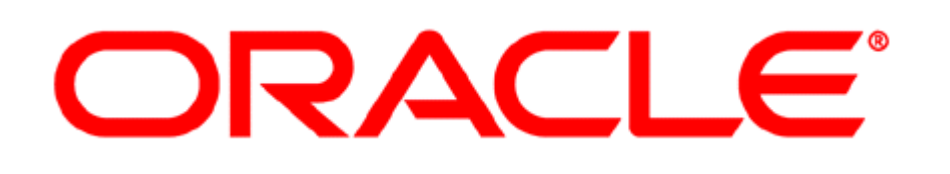

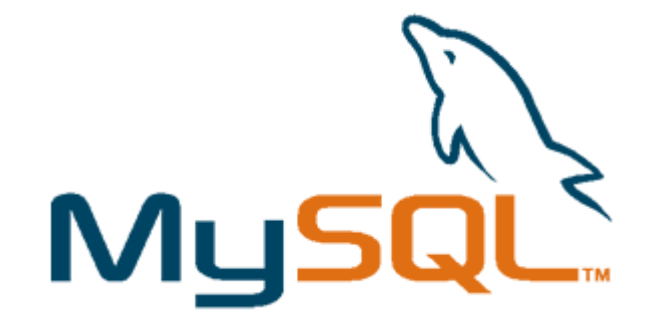

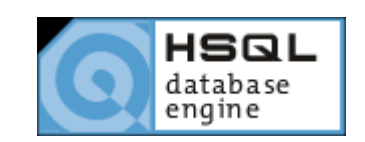

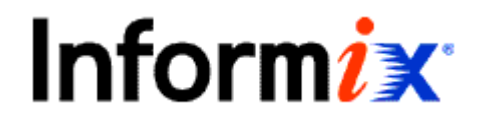

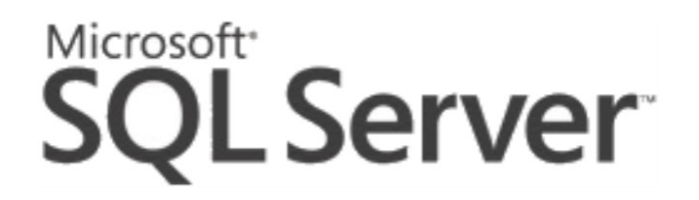

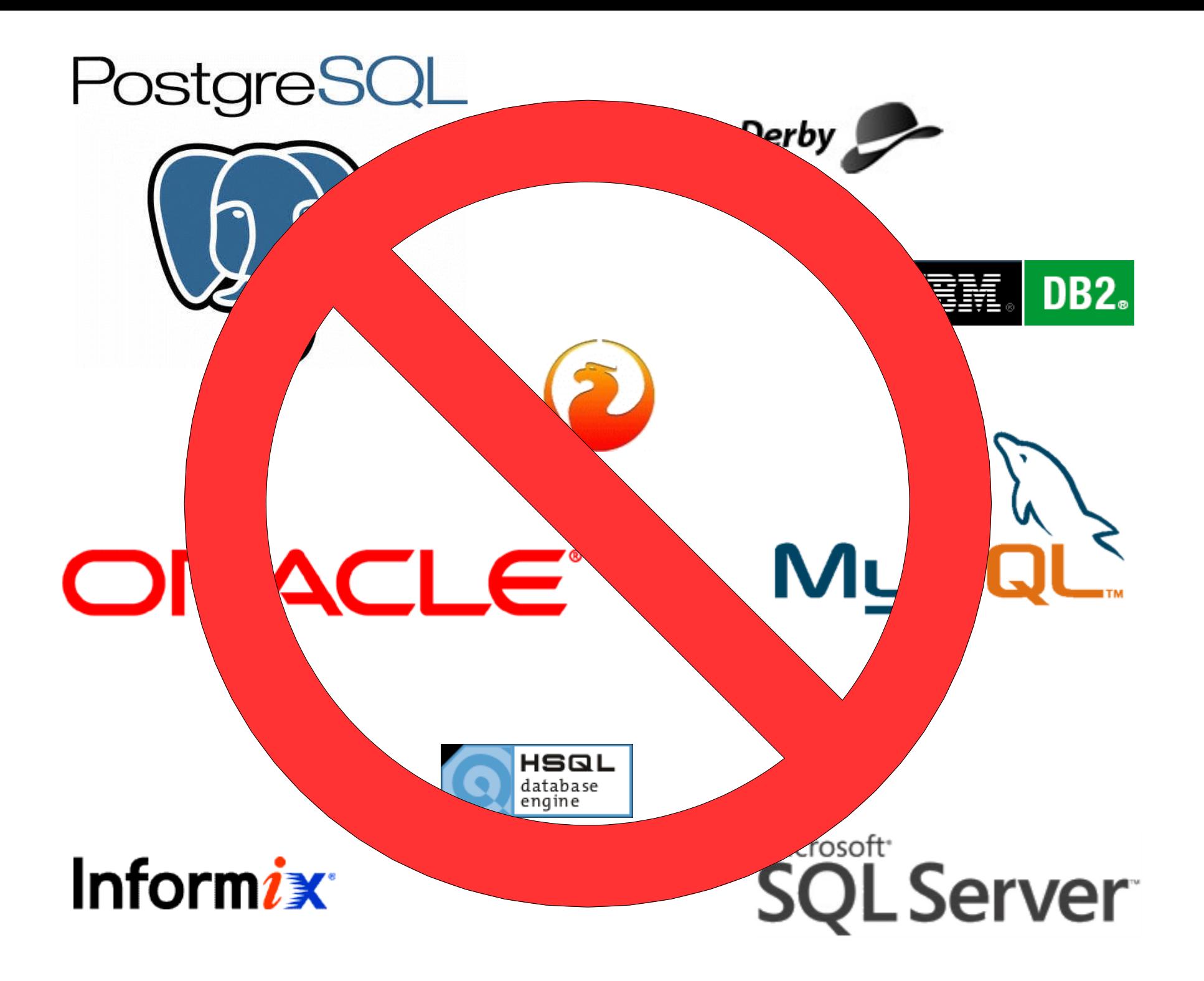

### SQLite is a TCL Extension

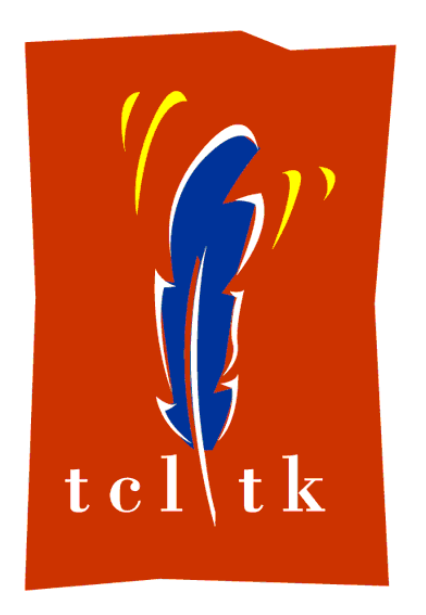

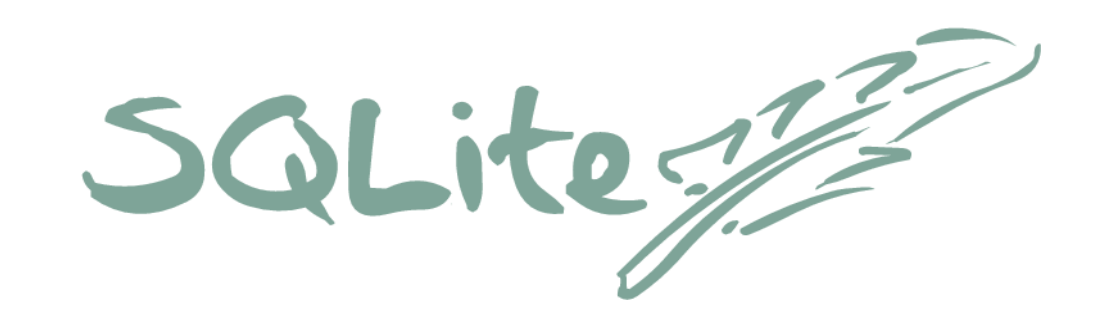

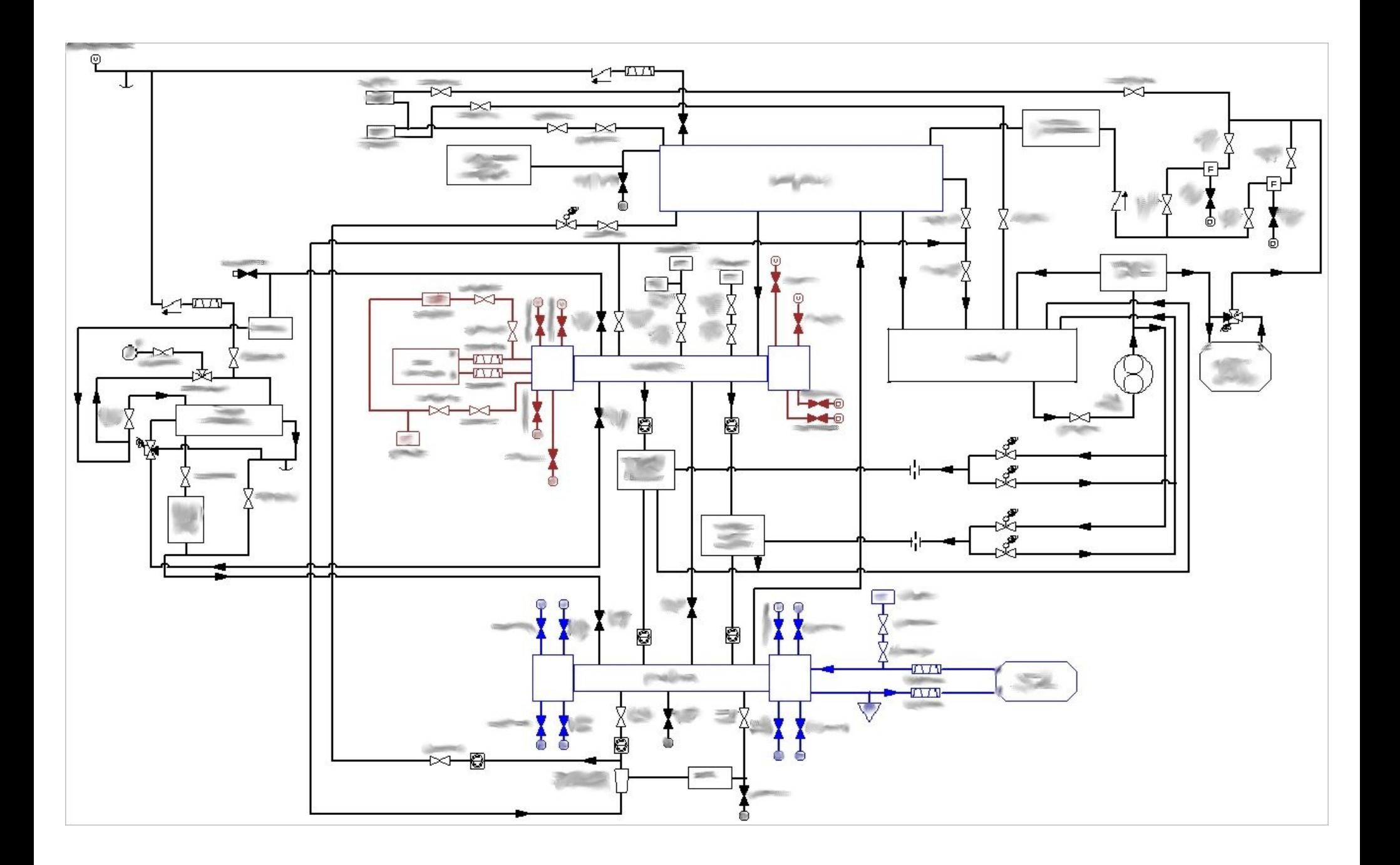

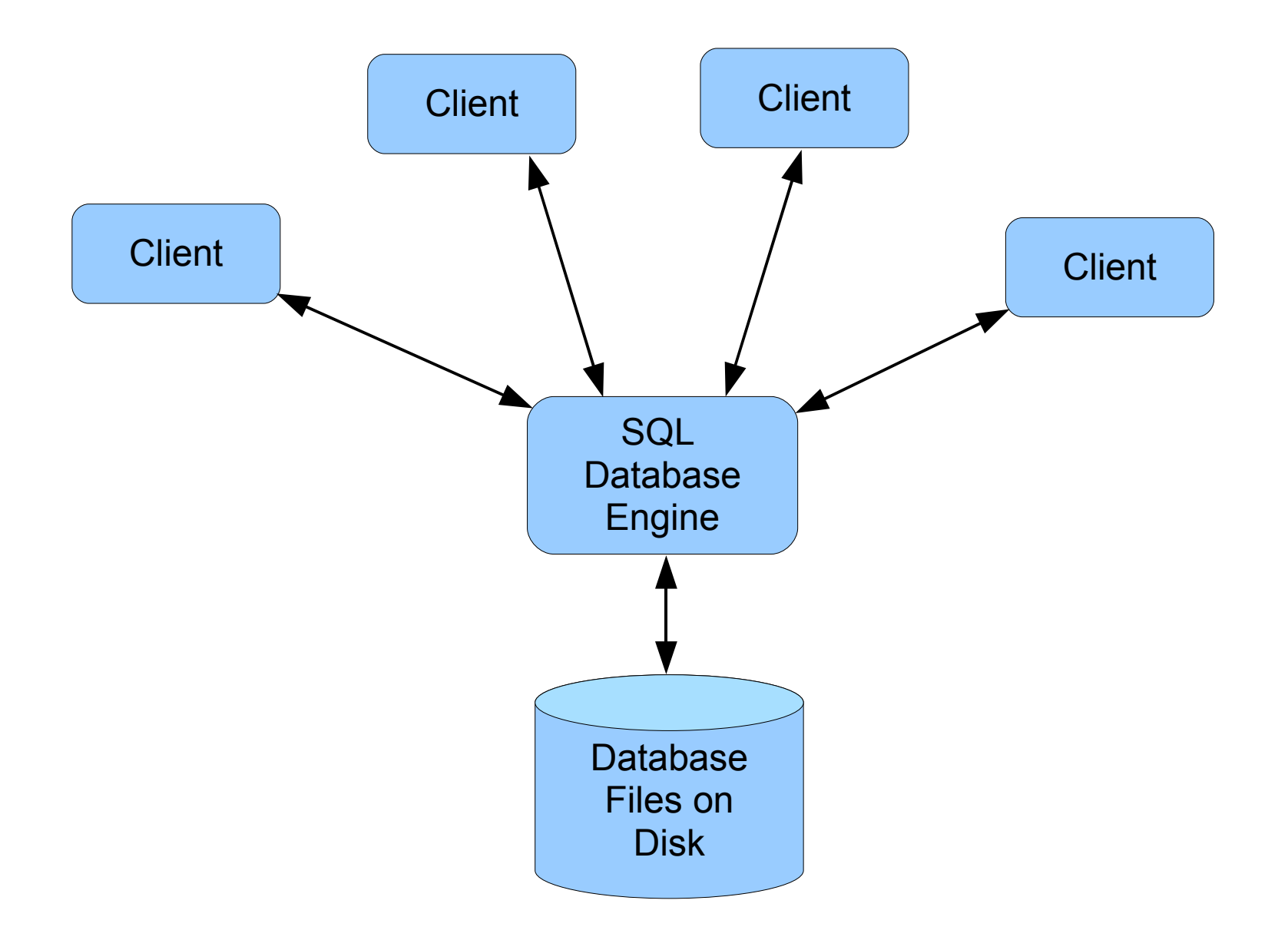

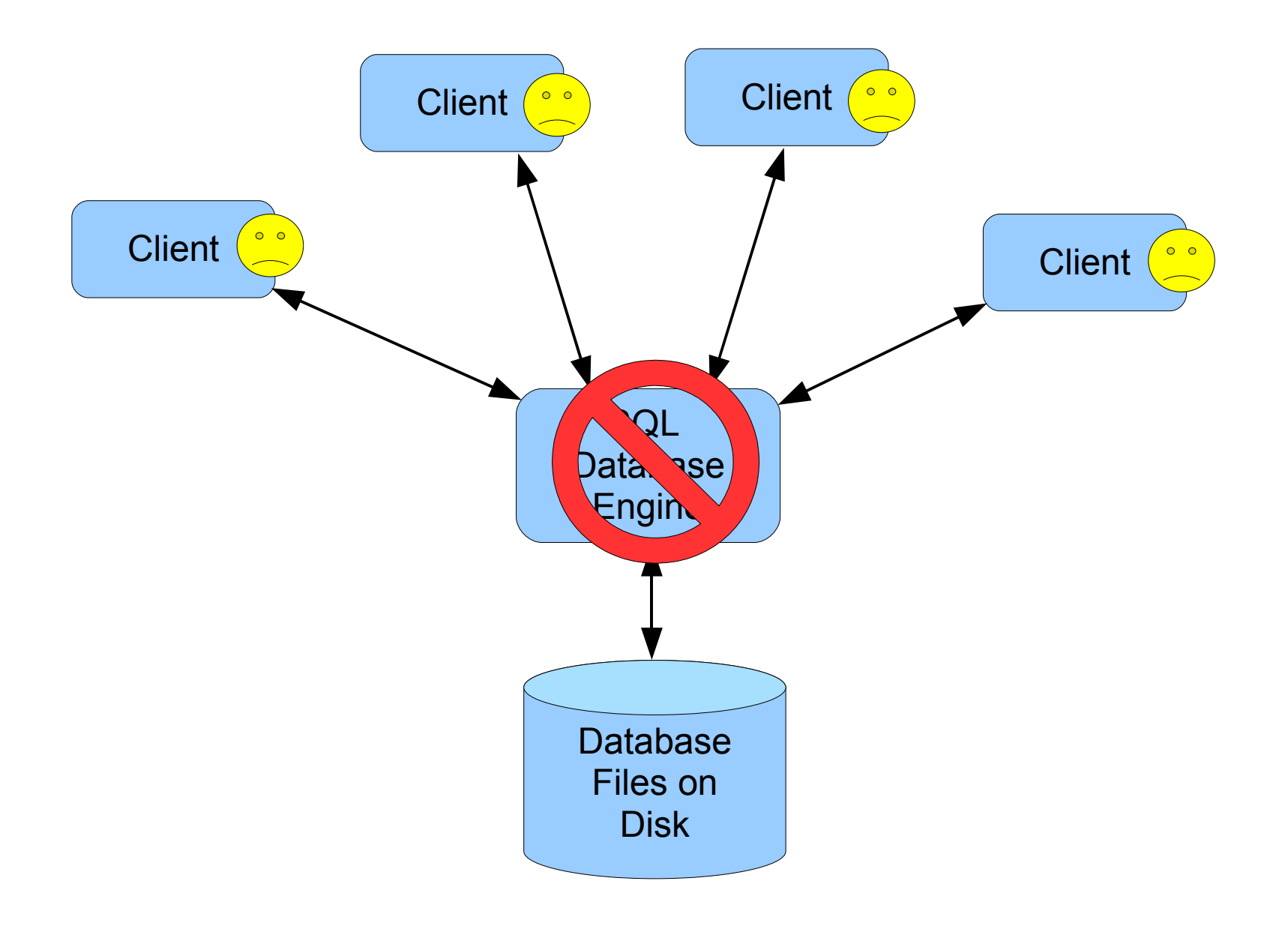

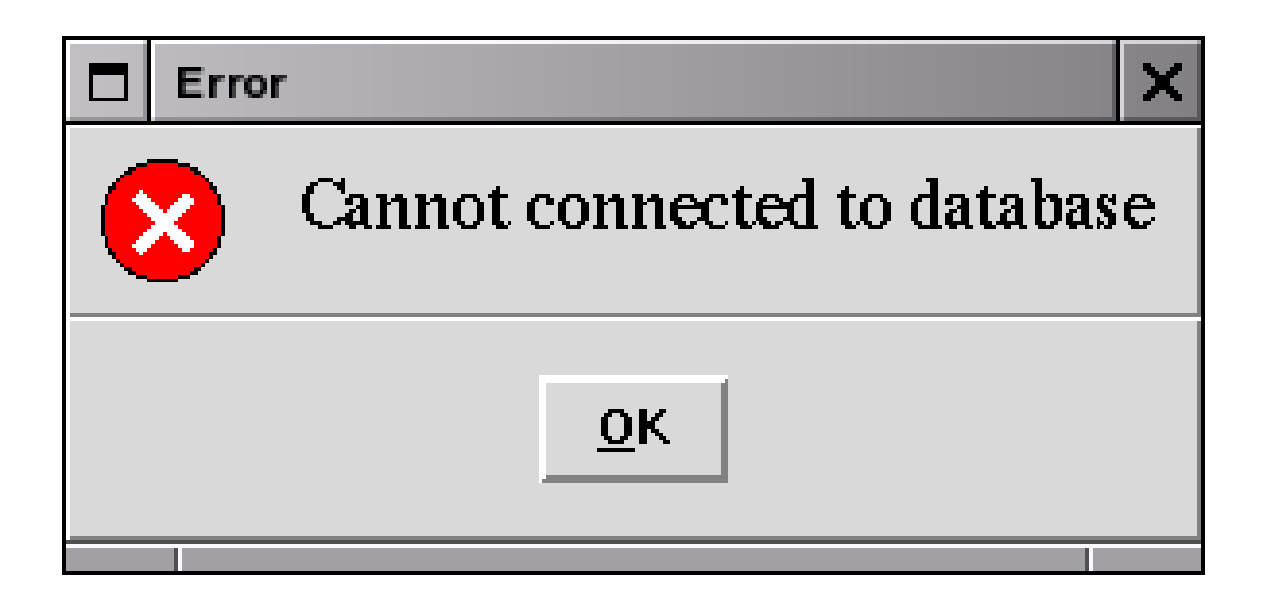

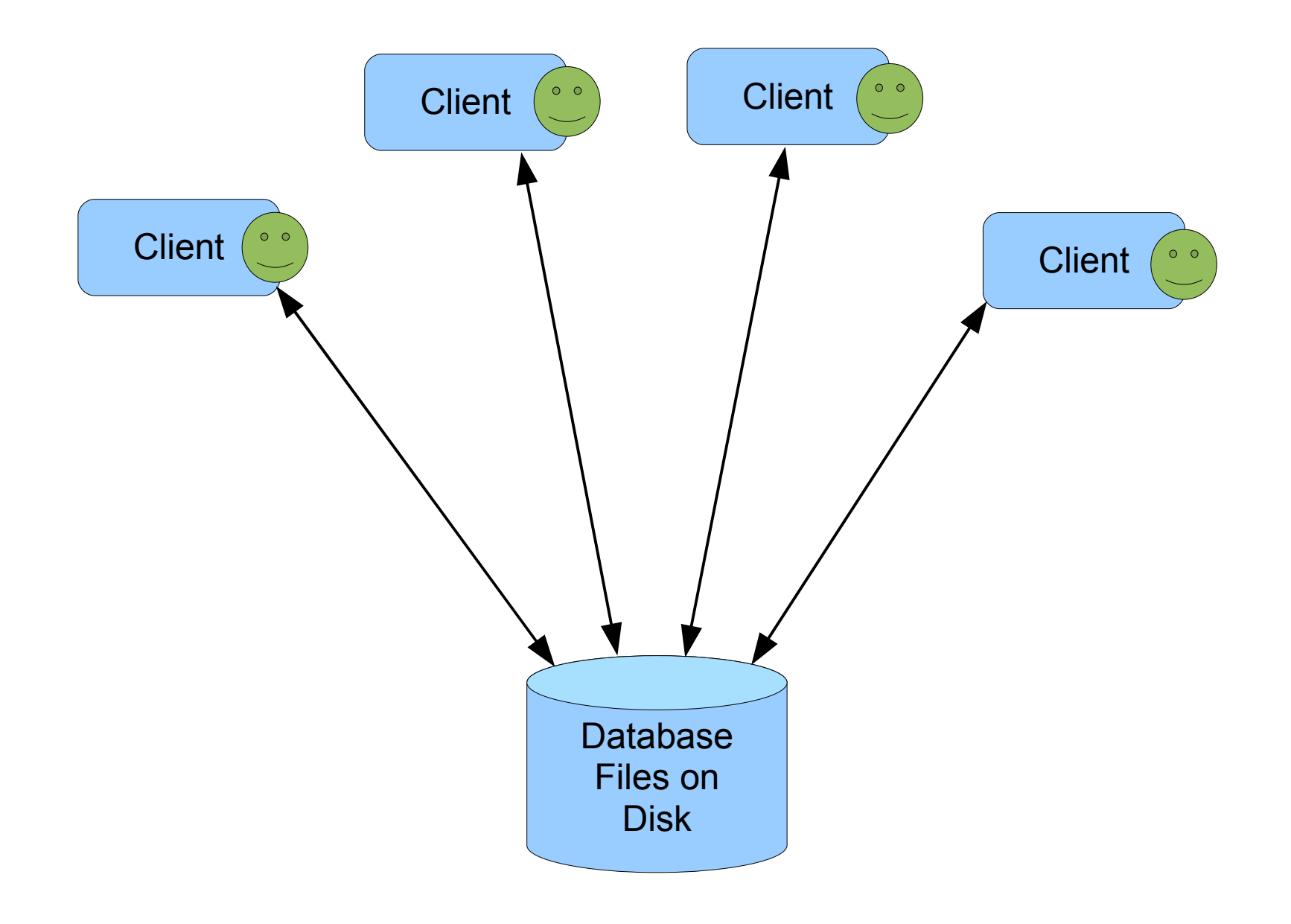

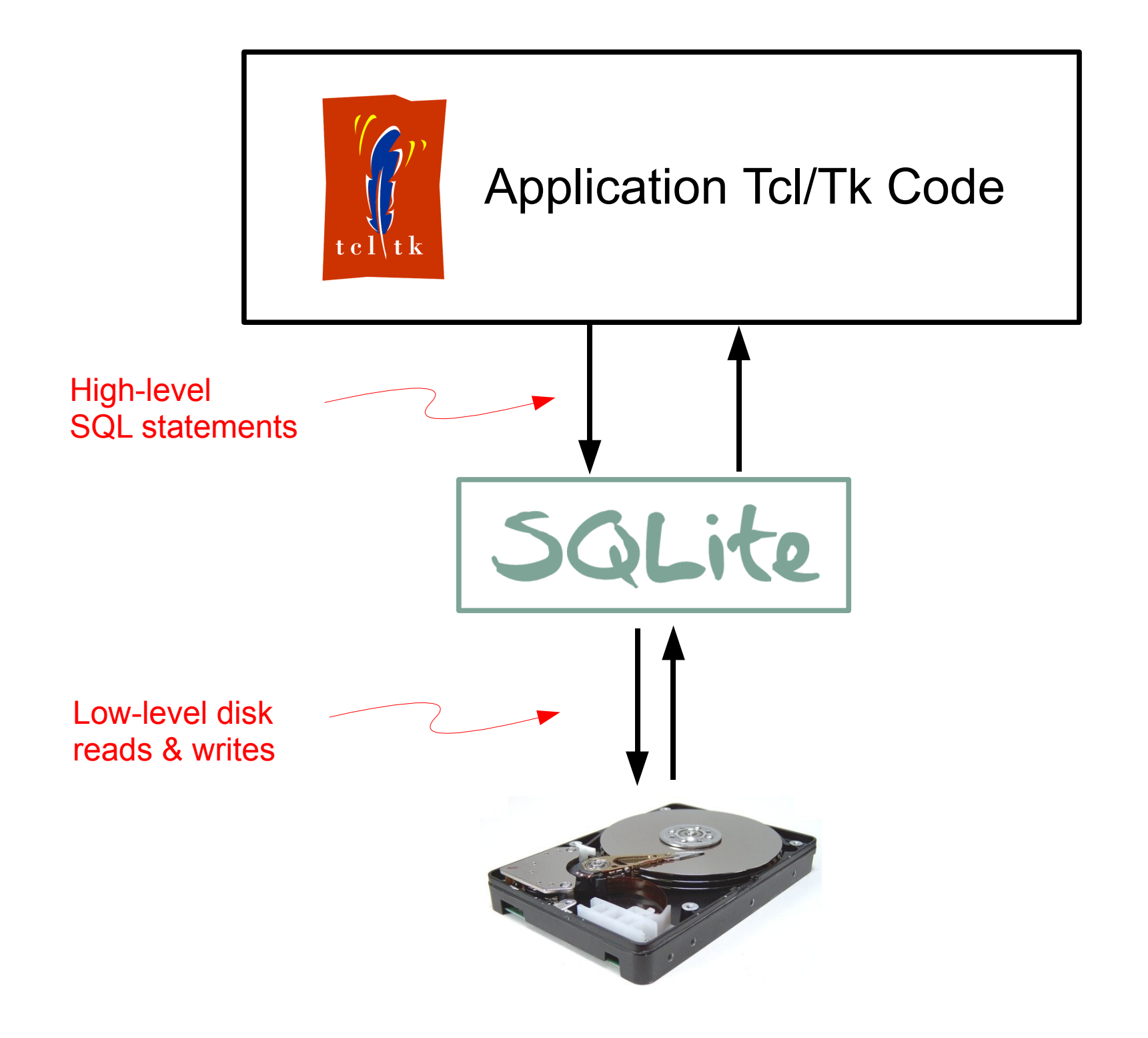

# Why SQL?

- Program at a higher level
- Programming by specification
- Heads-up programming
	- Focus on your product, not on your underlying database
	- Maintain "situational awareness"

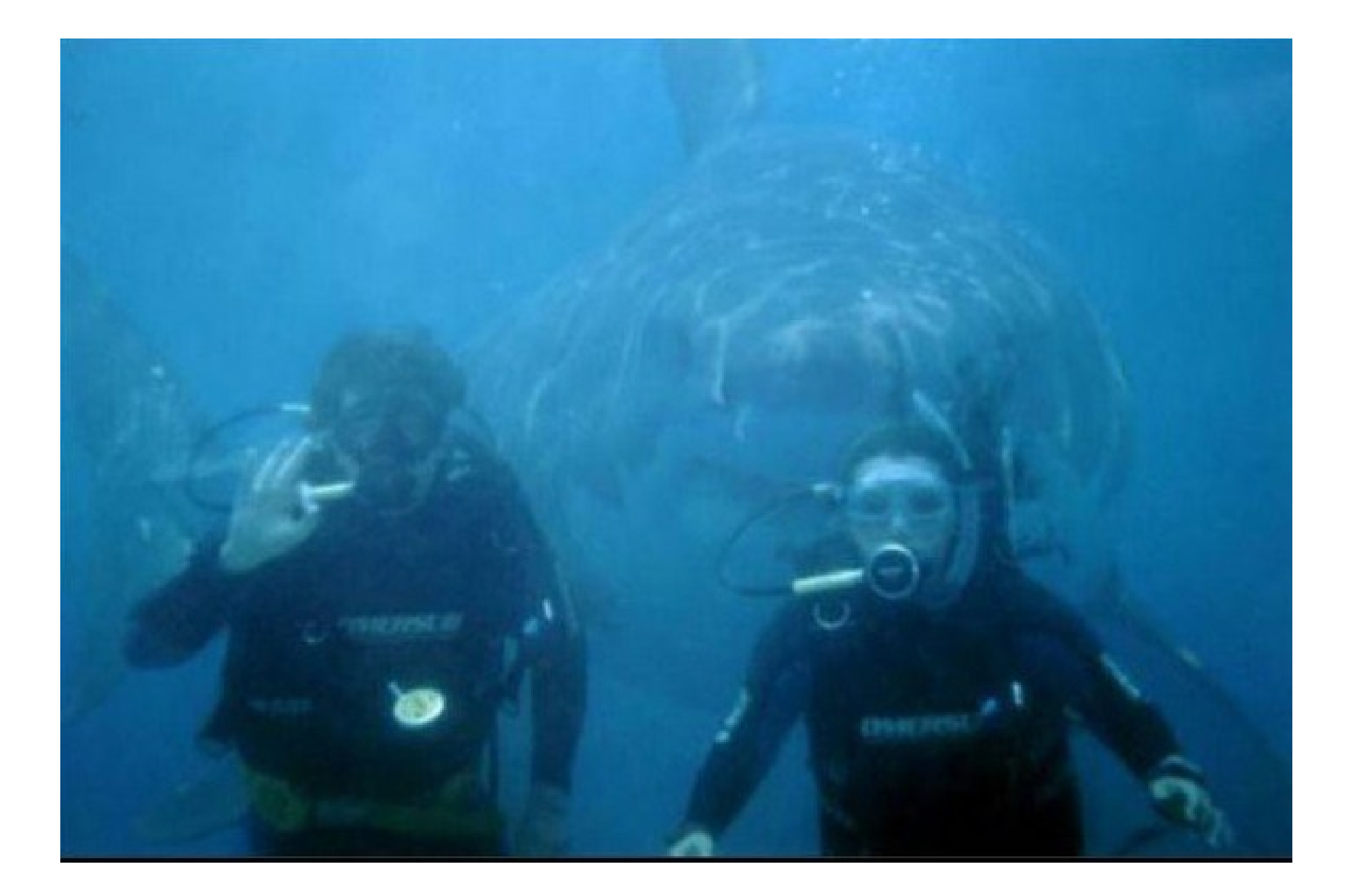

#### **Do not underestimate the importance of situational awareness!**

#### SELECT value FROM array WHERE name= 'userid';

Easier to do with an array or dict:

\$array('userid')

How many lines of TCL are required to do this using just arrays and dicts?

```
SELECT eqptid, enclosureid
  FROM eqpt
 WHERE typeid IN (
   SELECT typeid FROM typespec
    WHERE attrid=(
      SELECT attrid FROM attribute
       WHERE name=
'detect_autoactuate'
    )
    AND value=1INTERSECT
   SELECT typeid FROM typespec
    WHERE attrid=(
      SELECT attrid FROM attribute
       WHERE name=
'algorithm'
    )
    AND value IN ('sensor'
,
'wetbulb')
 )
```
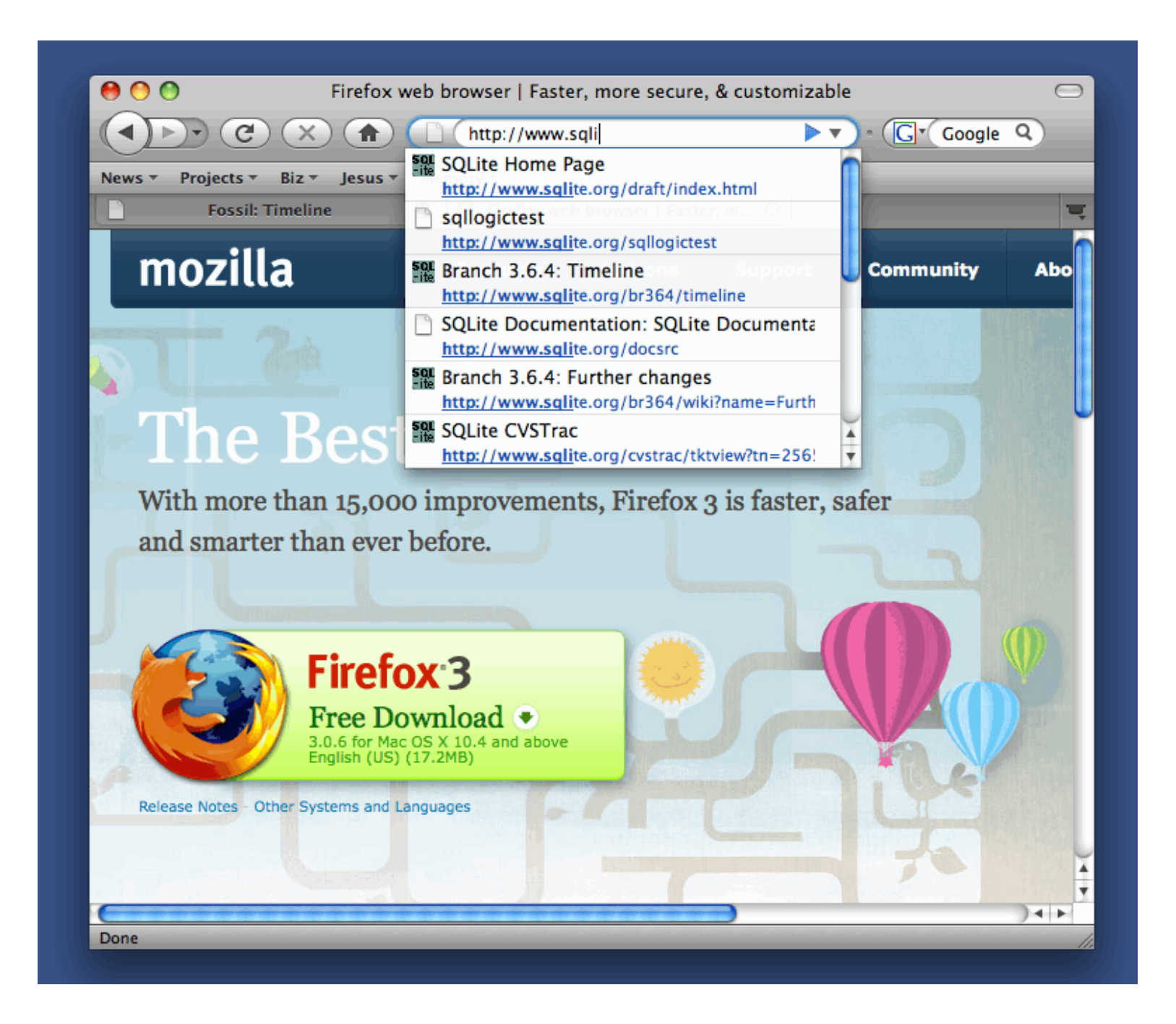

```
SELECT h.url, h.title, f.url,
       (SELECT b.parent
          FROM moz_bookmarks b
               JOIN moz bookmarks t ON t.id = b.parent AND t.parent != ?1WHERE b.type = 1 AND b.fk = h.id
         ORDER BY b.lastModified DESC LIMIT 1) AS parent,
       (SELECT b.title
          FROM moz_bookmarks b
               JOIN moz bookmarks t ON t.id = b.parent AND t.parent != ?1
         WHERE b.\text{type} = 1 AND b.fk = h.idORDER BY b.lastModified DESC LIMIT 1) AS bookmark,
       (SELECT GROUP_CONCAT(t.title, ',')
          FROM moz bookmarks b
               JOIN moz bookmarks t ON t.id = b.parent AND t.parent = ?1
         WHERE b.\text{type} = 1 AND b.fk = h.i.d AS tags,
       h.visit count, h.typed, h.frecency
 FROM moz places temp h
       LEFT OUTER JOIN moz favicons f ON f.id = h.favicon id
WHERE h.frecency <> 0
UNION ALL
 SELECT h.url, h.title, f.url,
       (SELECT b.parent
          FROM moz_bookmarks b
               JOIN moz bookmarks t ON t.id = b.parent AND t.parent != ?1
         WHERE b.\text{type} = 1 AND b.fk = h.i dORDER BY b.lastModified DESC LIMIT 1) AS parent,
       (SELECT b.title
          FROM moz_bookmarks b
               JOIN moz bookmarks t ON t.id = b.parent AND t.parent != ?1WHERE b.\text{type} = 1 AND b.fk = h.idORDER BY b.lastModified DESC LIMIT 1) AS bookmark,
       (SELECT GROUP_CONCAT(t.title, ',')
          FROM moz_bookmarks b
               JOIN moz bookmarks t ON t.id = b.parent AND t.parent = ?1
         WHERE b.\text{type} = 1 AND b.fk = h.i.d AS tags,
       h.visit count, h.typed, h.frecency
 FROM moz_places h
       LEFT OUTER JOIN moz favicons f ON f.id = h.favicon id
 WHERE h.id NOT IN (SELECT id FROM moz places temp)
  AND h.frecency <> 0
ORDER BY 9 DESC
```
# Other benefits SQL & SQLite:

- Persistent
- Transactional
- Cross-platform
- Widely known and understood
- Faster
- Fewer bugs
- SQL is good at doing the very few things that TCL does not already do well.

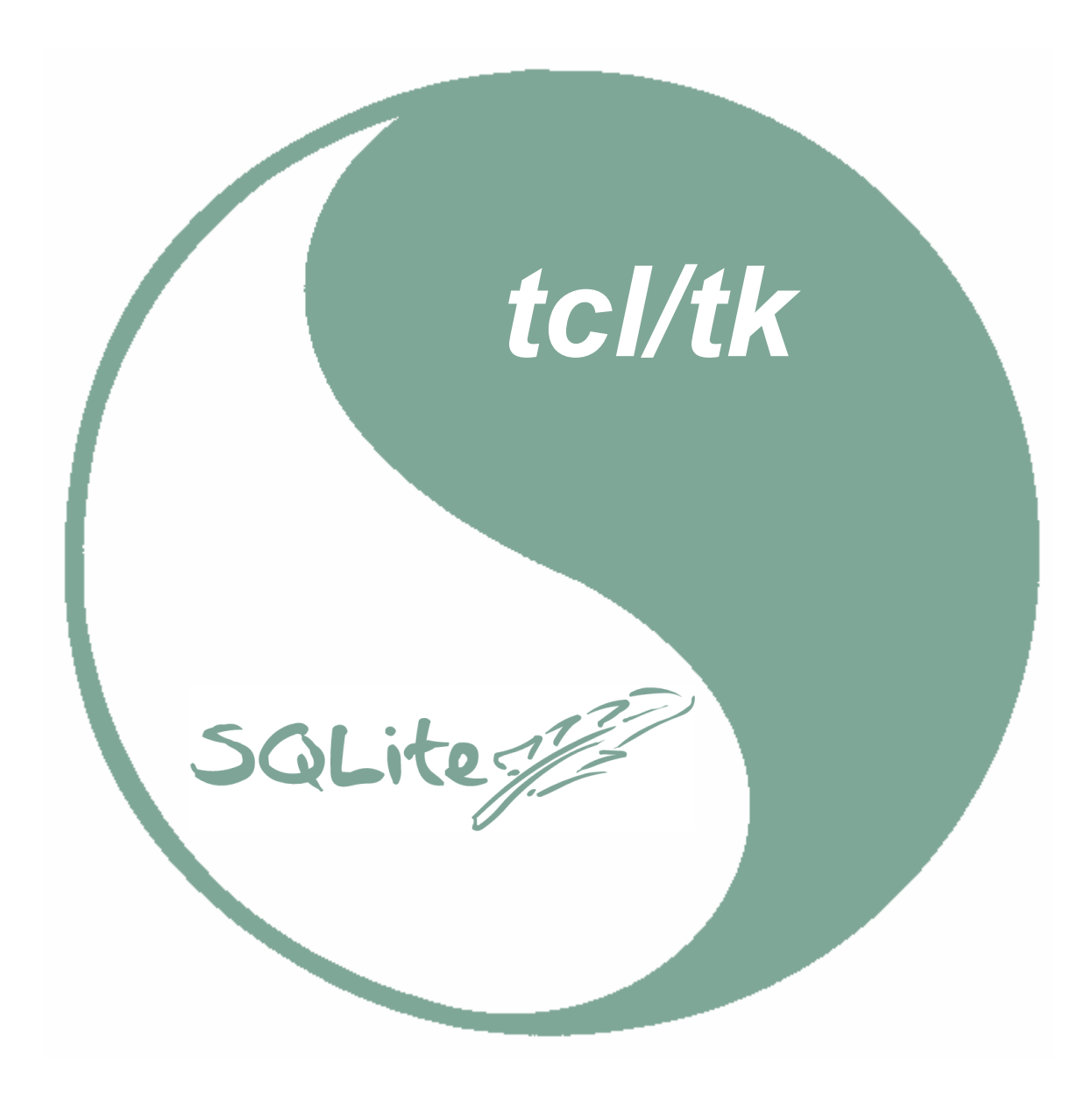

## Aside: How do you classify SQLite in TCL?

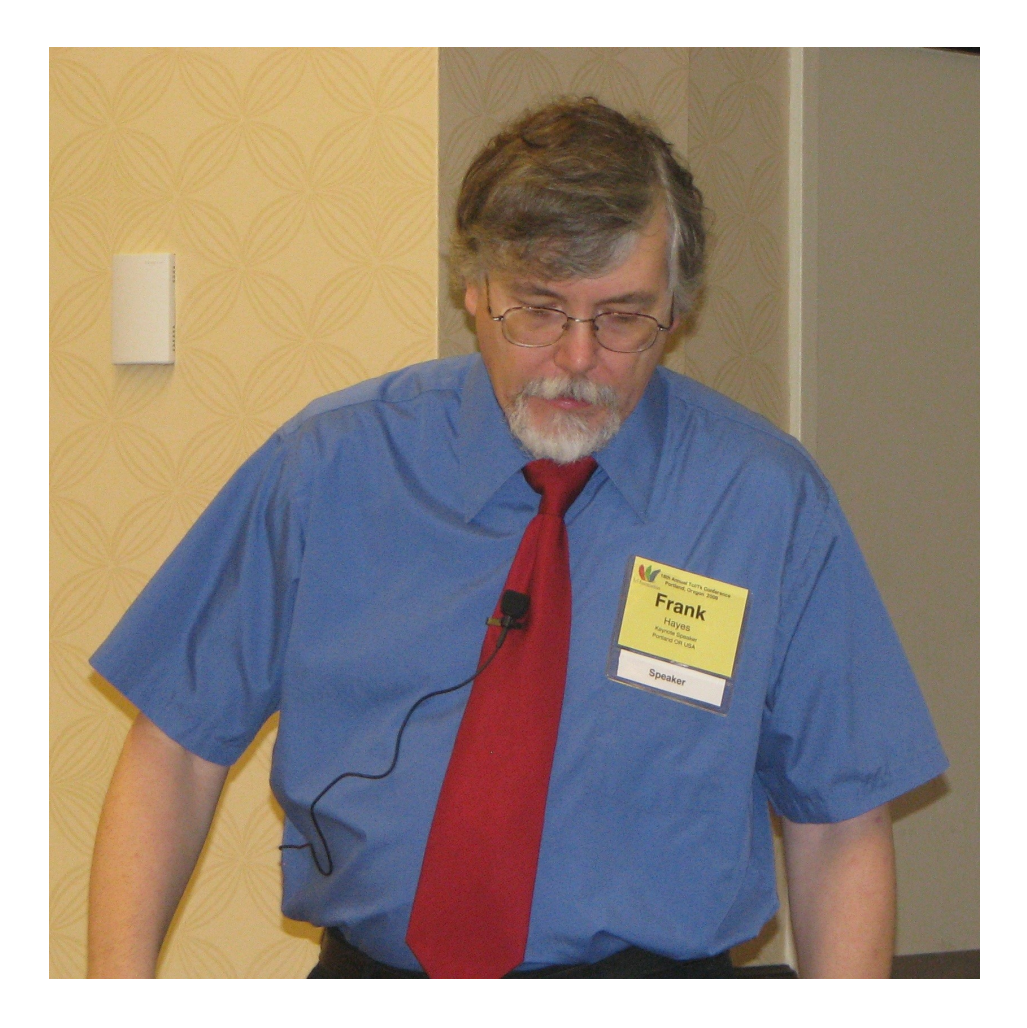

- A "small language within a small language"?
- A meta-small language?

# % package require sqlite3 3.6.19 % sqlite3 db database.db  $\frac{0}{0}$

 $\forall$ ew object $\oint r$ controlling the database

Name of the database file. A new one is created if it does not already exist.

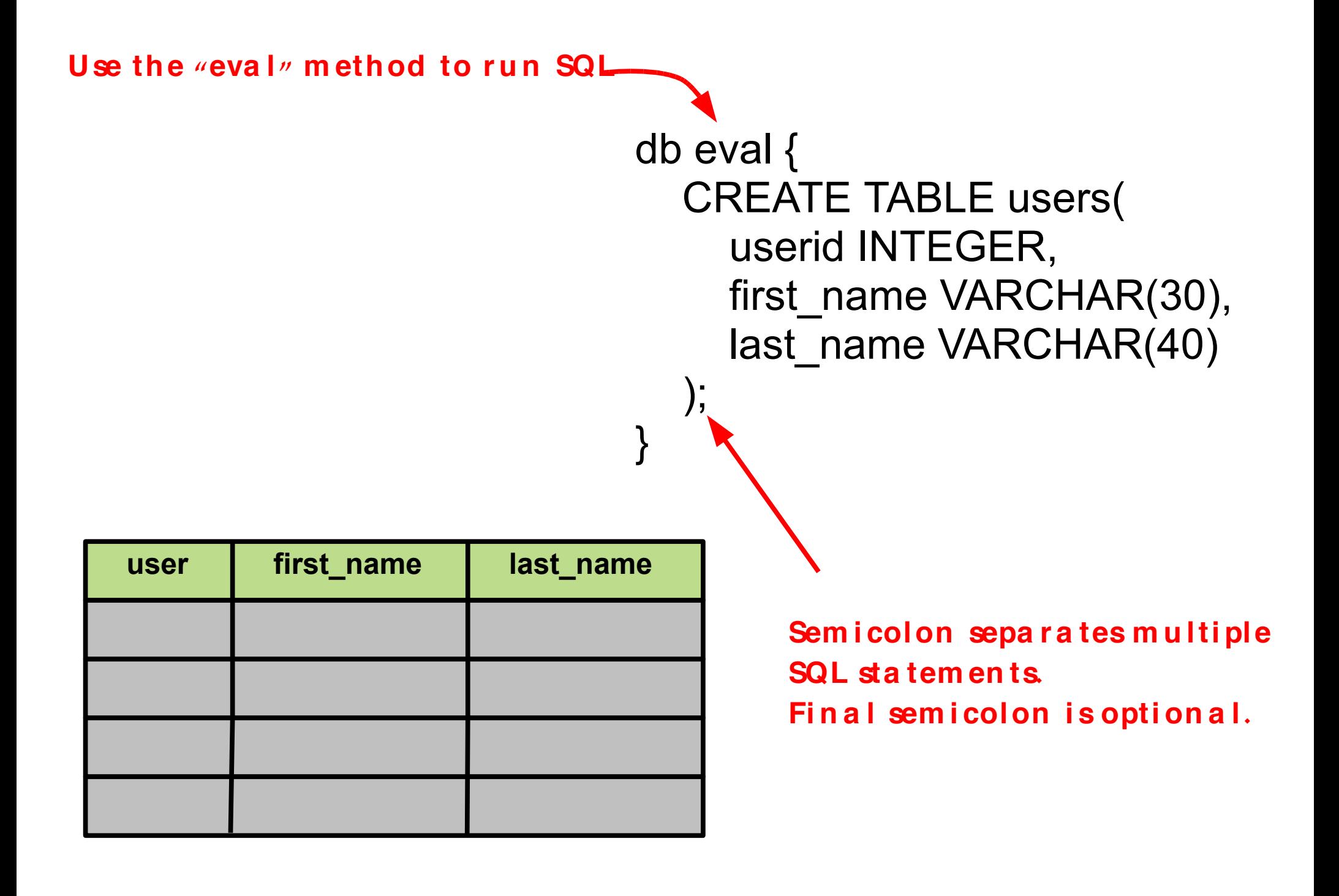

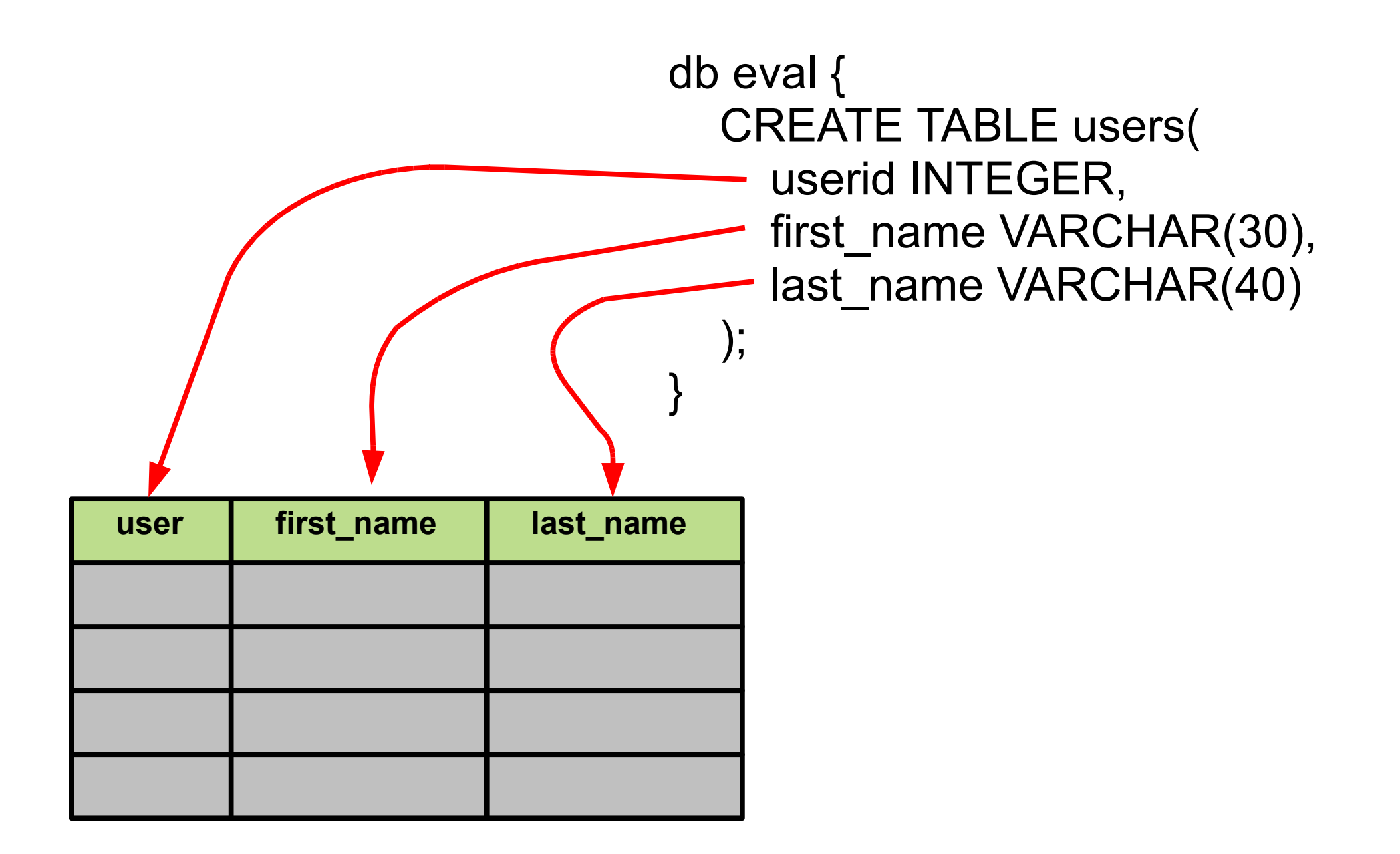

db eval { CREATE TABLE users( userid INTEGER, first\_name VARCHAR(30), last\_name VARCHAR(40) );

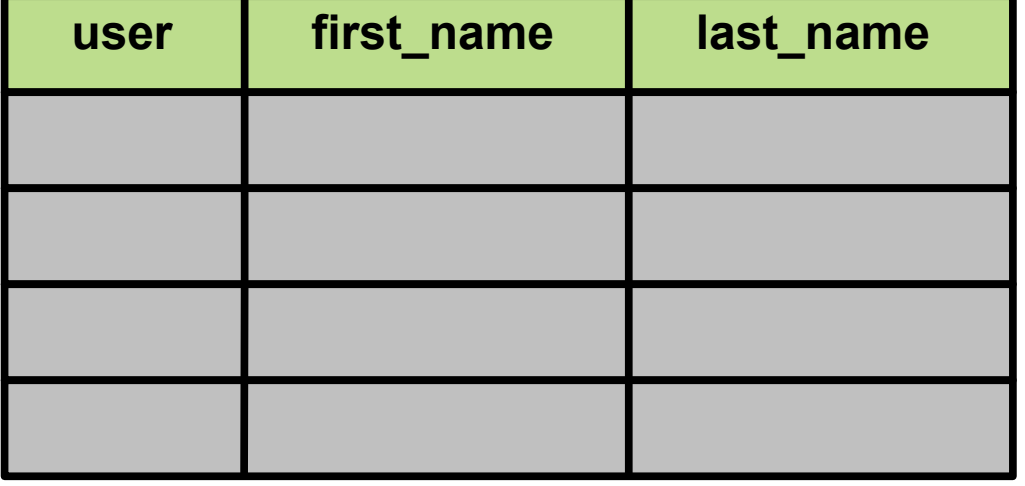

}

**D a ta types a r e i gn or ed , m ostly**

- $\bullet$ Rigid typing
- $\bullet$ Types declared on containers
- $\bullet$ Exceptions if type rules are violated
- Rigid typing
- Types declared on containers
- Exceptions if type rules are violated

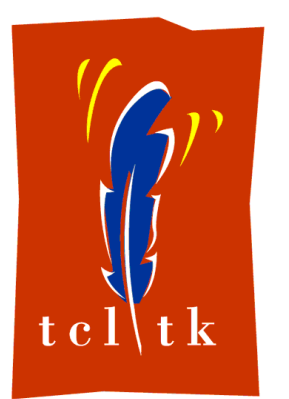

- No types everything is a string
- Internal dual representation
- Very flexible
- Rigid typing
- Types declared on containers
- Exceptions if type rules are violated

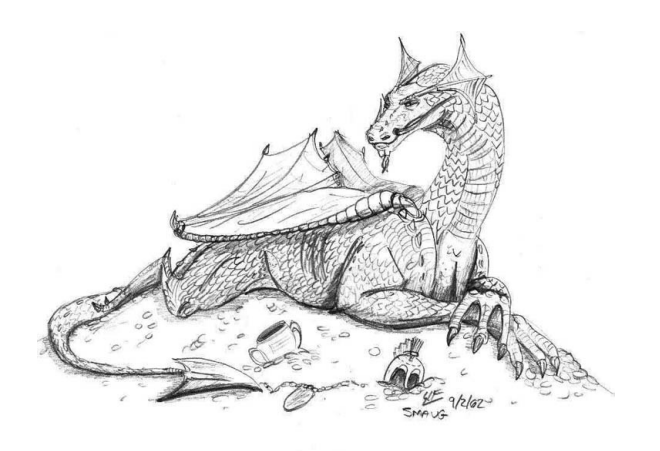

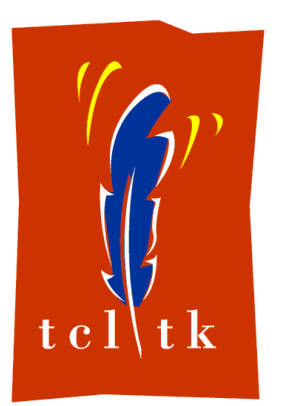

- No types everything is a string
- Internal dual representation
- Very flexible
- Rigid typing
- Types declared on containers
- Exceptions if type rules are violated

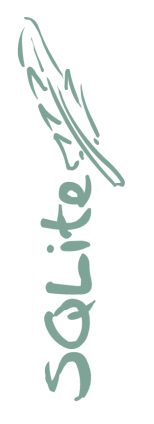

- Type associated with values
- Containers have a "suggested type"
- All types accepted by every container

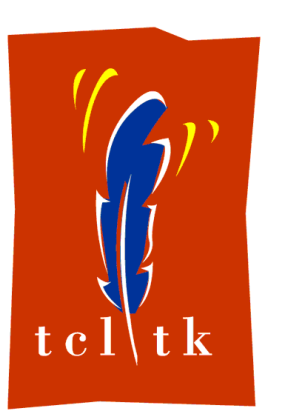

- No types everything is a string
- Internal dual representation
- Very flexible

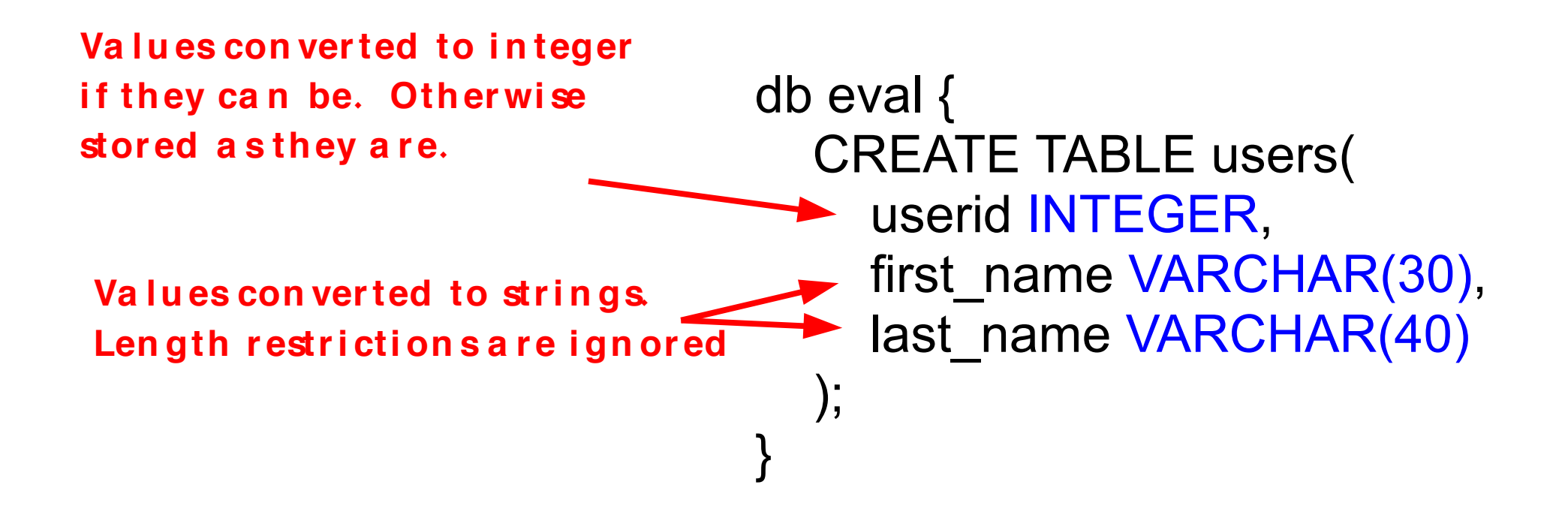

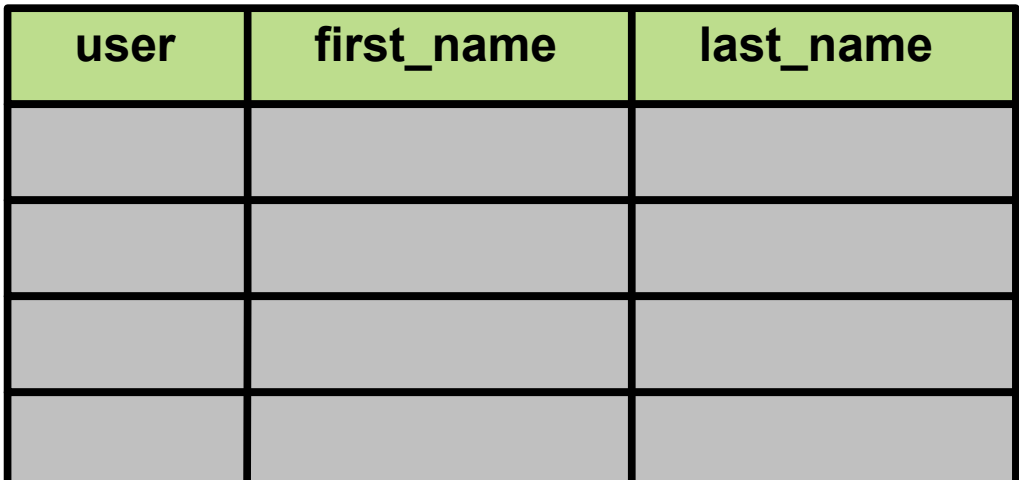

Additional information at http://www.sqlite.org/datatype3.html

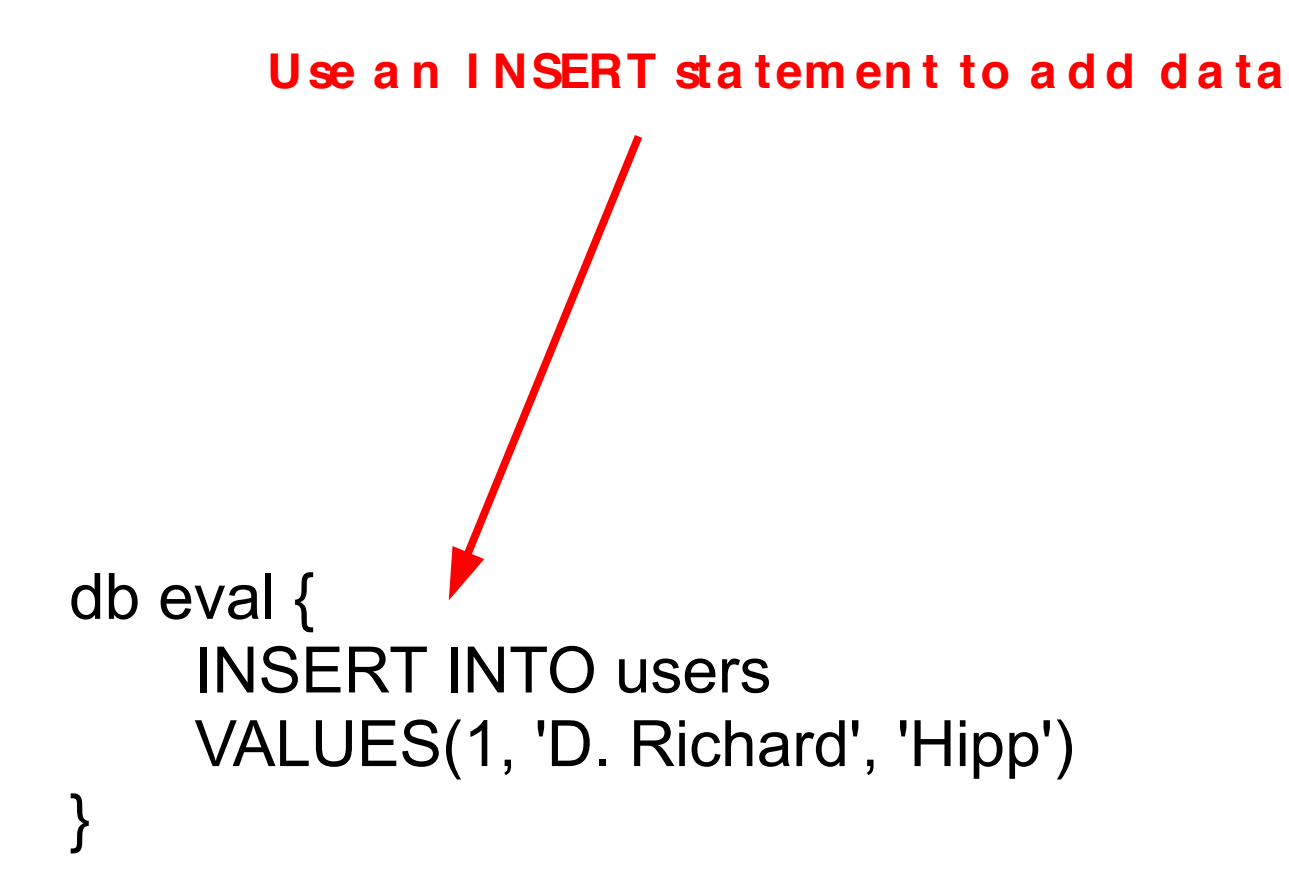

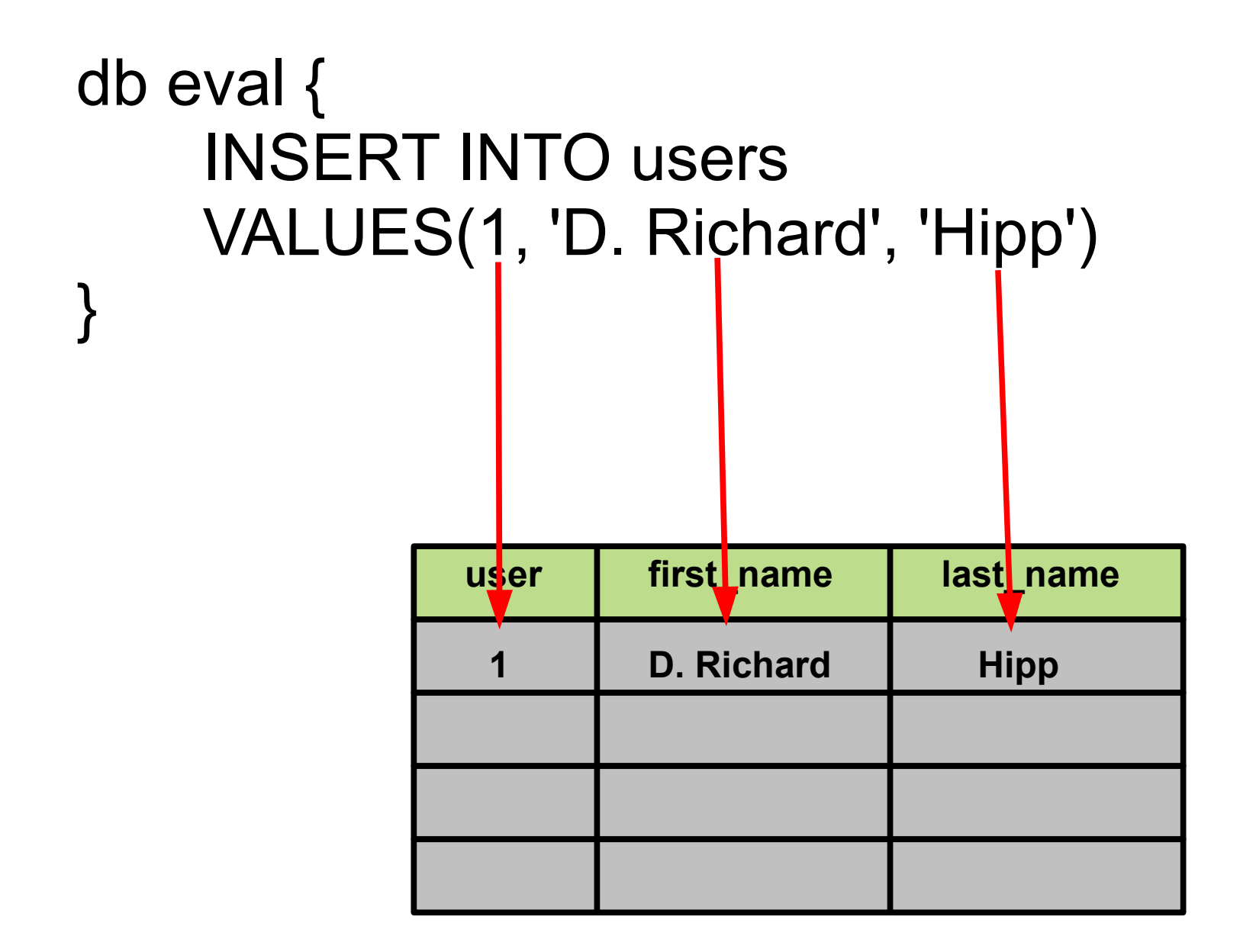

Use a SELECT statement to extract data from the database

### db eval  $\{$ SELECT user, first\_name, last\_name **FROM users** 1 {D. Richard} Hipp

## db eval { SELECT user, first\_name, last\_name **FROM users** 1 {D. Richard} Hipp Data returned in a TCL list

#### db eval { INSERT INTO users VALUES(2, 'Ginger' , 'Wyrick') }

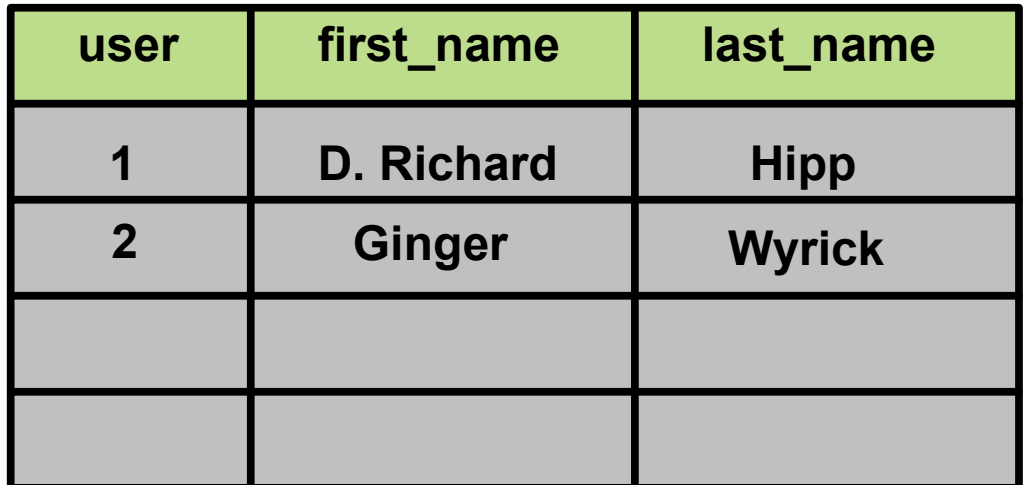

```
db eval \{SELECT * FROM users
1 {D. Richard} Hipp 2 Ginger Wyrick
                     Additional rows of data just
                     make the returned list longer
```

```
sqlite3 db database.db
db eval {SELECT * FROM user} {
                                           Script runs once for
   puts userid=$userid
                                           each row in result
   puts "name=$first name $last name"
                                           set
userid=1
name=D. Richard Hipp
userid=2
                                   Column contents store in
name=Ginger Wyrick
                                   TCL variables
```
```
sqlite3 db database.db
db eval {SELECT * FROM user} {
   puts userid=$userid
   puts "name=$first_name $last_name"
   break ·
userid=1
name=D. Richard Hipp
                                   "break" and "continue" work
                                   in the usual way
```
db eval {SELECT \* FROM user} break set userid set first name Variables persist after D. Richard the last iteration of the set last name loop **Hipp** 

#### db eval { ALTER TABLE user ADD COLUMN picture; }

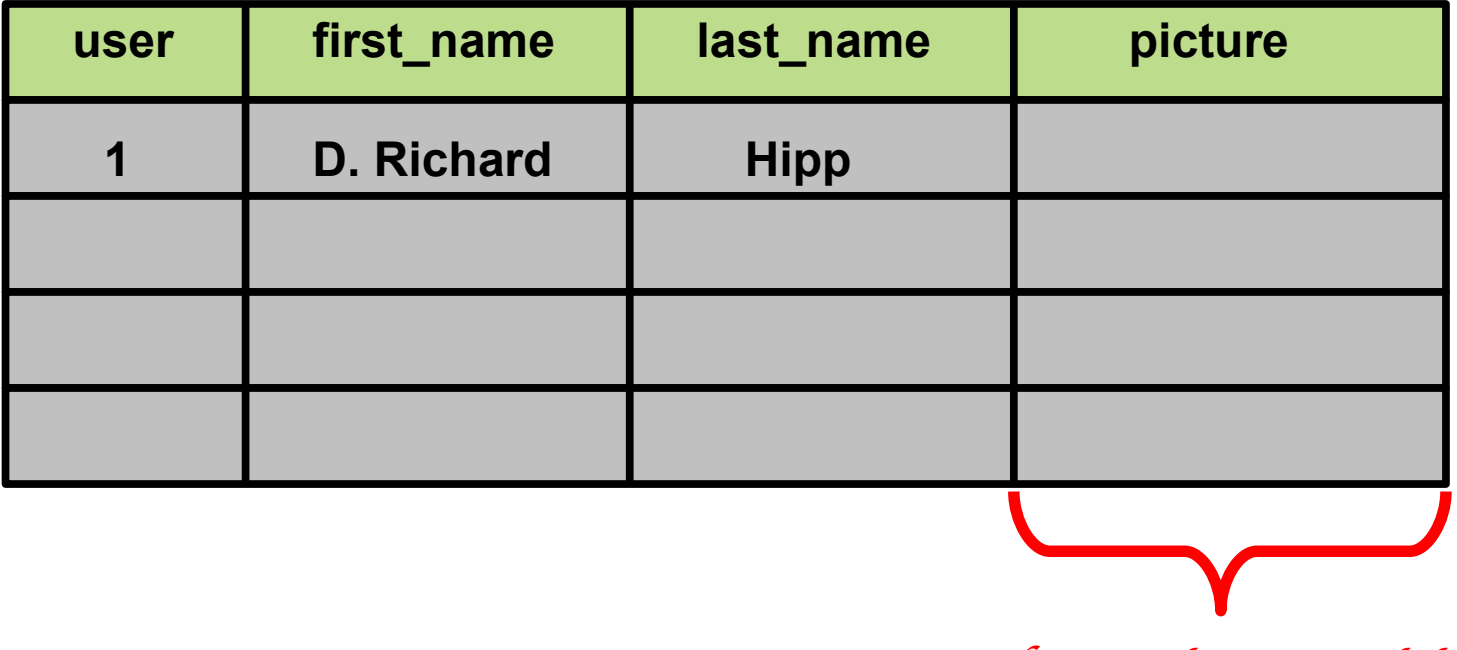

N*e* w C*o lu m* n A*d d e* d

set in [open drh.jpg] fconfigure \$in -translation binary set drhphoto [read \$in] close \$in db eval  $\{$ **UPDATE** user SET picture=\$drhphoto **WHERE** user=1 Note the use of curly-braces, not double-quotes

```
set in [open drh.jpg]
fconfigure $in -translation binary
set drhphoto [read $in]
close $in
db eval {
   UPDATE user
   SET picture=$drhphoto
   WHERE user=1
}
                                            No u n n ecessa r y copyi n g
                                            or qu oti n g of la rge
                                            objects.
                                            I m m u n e to SQL
                                            i n jecti on a tta cks
```
set in [open drh.jpg] fconfigure \$in -translation binary set drhphoto [read \$in] close \$in db eval  $\{$ **UPDATE** user SET picture=@drhphoto **WHERE** user=1

@ instead of s to force the use of the ByteArray representation

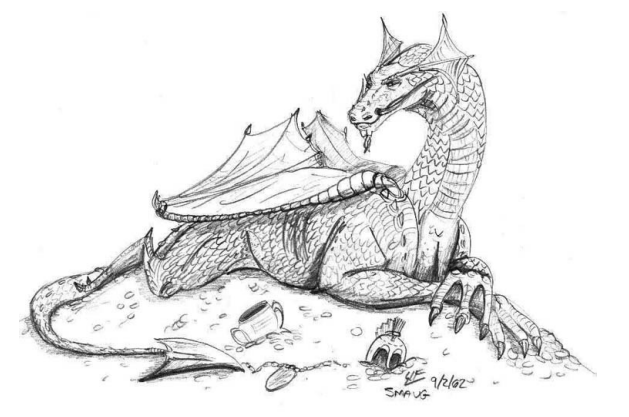

db transaction { db eval  $\{...\}$ # other TCL code... db eval  $\{...\}$ 

Start a transaction

**COMMIT on success ROLLBACK on any error** 

**D efi n e a n ew TCL fu n cti on**

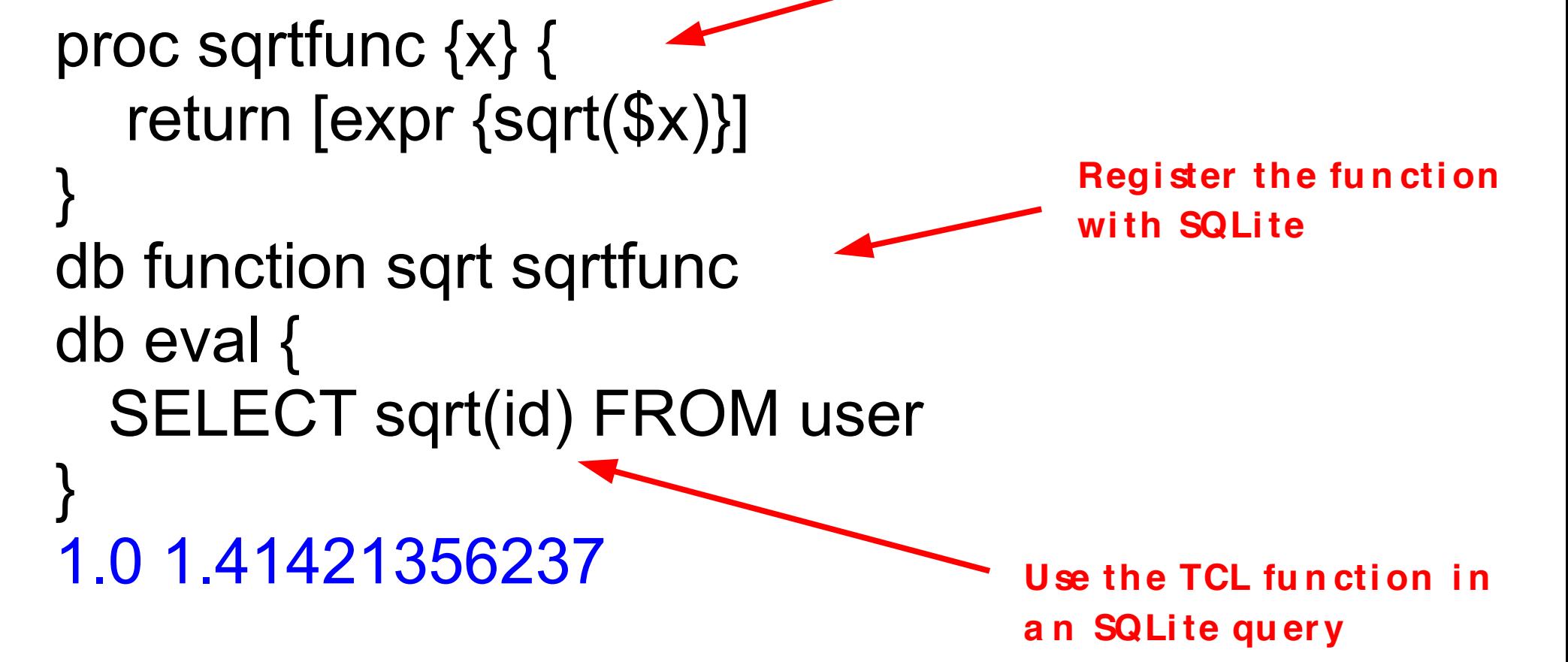

proc sqlitecon:: edit {original text} { # Code here to implement a GUI editor # for \$original text and return the result. db function edit ::sqlite:: edit

Create a new SQL function named "edit" implemented by the TCL proc ":: sqlite::\_edit"

#### $\Box$  sqlite-cvstrac.db

**File** Edit

```
\sf \sf \sf Iselite .mode line
sqlite> select * from chng where cn=2732;
\ln = 2732ldate = 1127403904lbranch =\ln i lestone = 0
llusen = drhi
|message = Optionally call fdatasync() instead of fsync() only if _POSIX_SYNCHRONIZED_IO \,is positive, which should only be the case on operating systems that
|actually support fdatasync().
\parallelsqlite\rangle update chng set message = edit(message) where cn=2732;
```
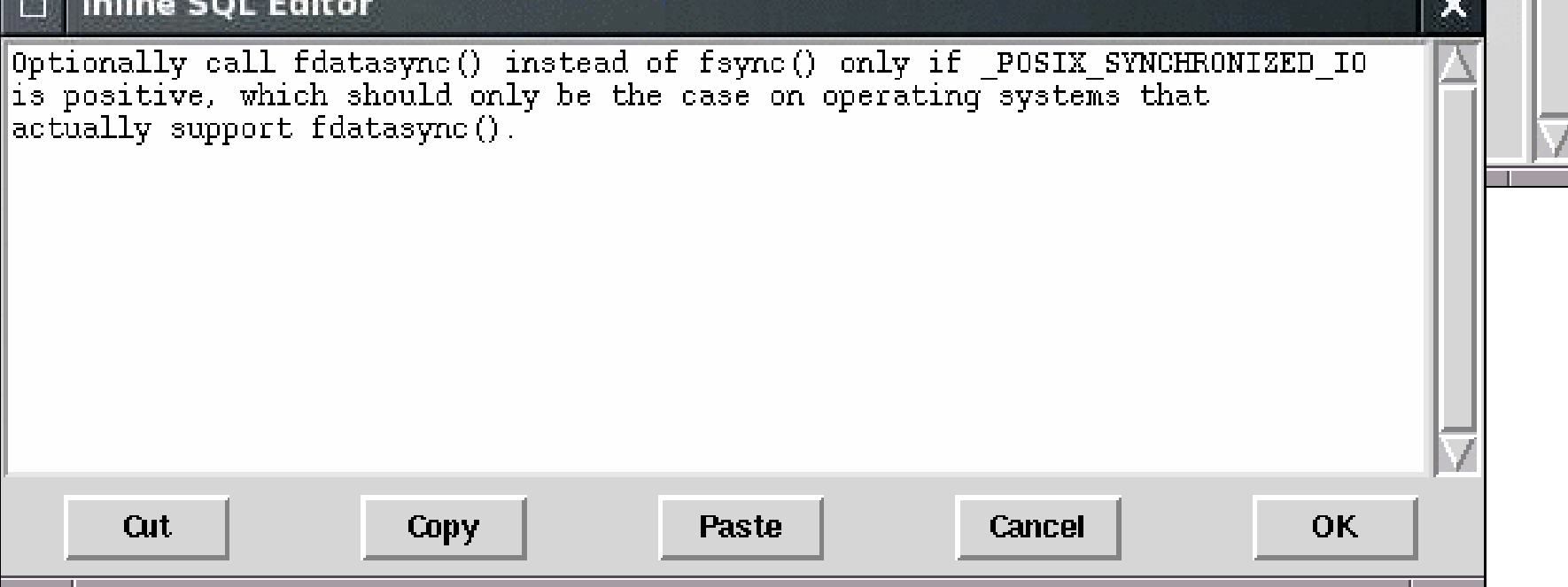

 $\times$ 

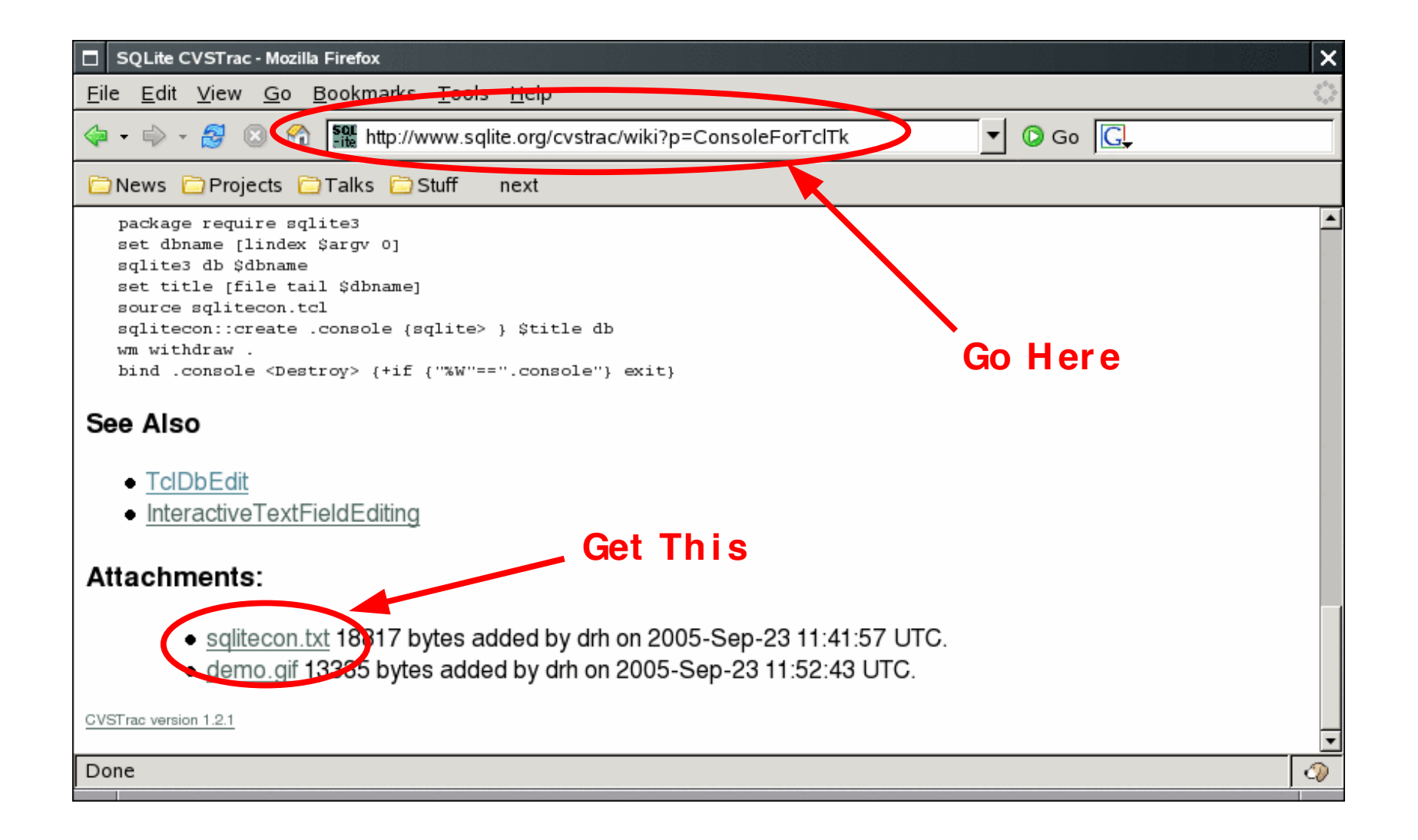

```
% package require Tk
% source sqlitecon.txt
% sqlitecon::create .console {sqlite> } test.db db
%
```
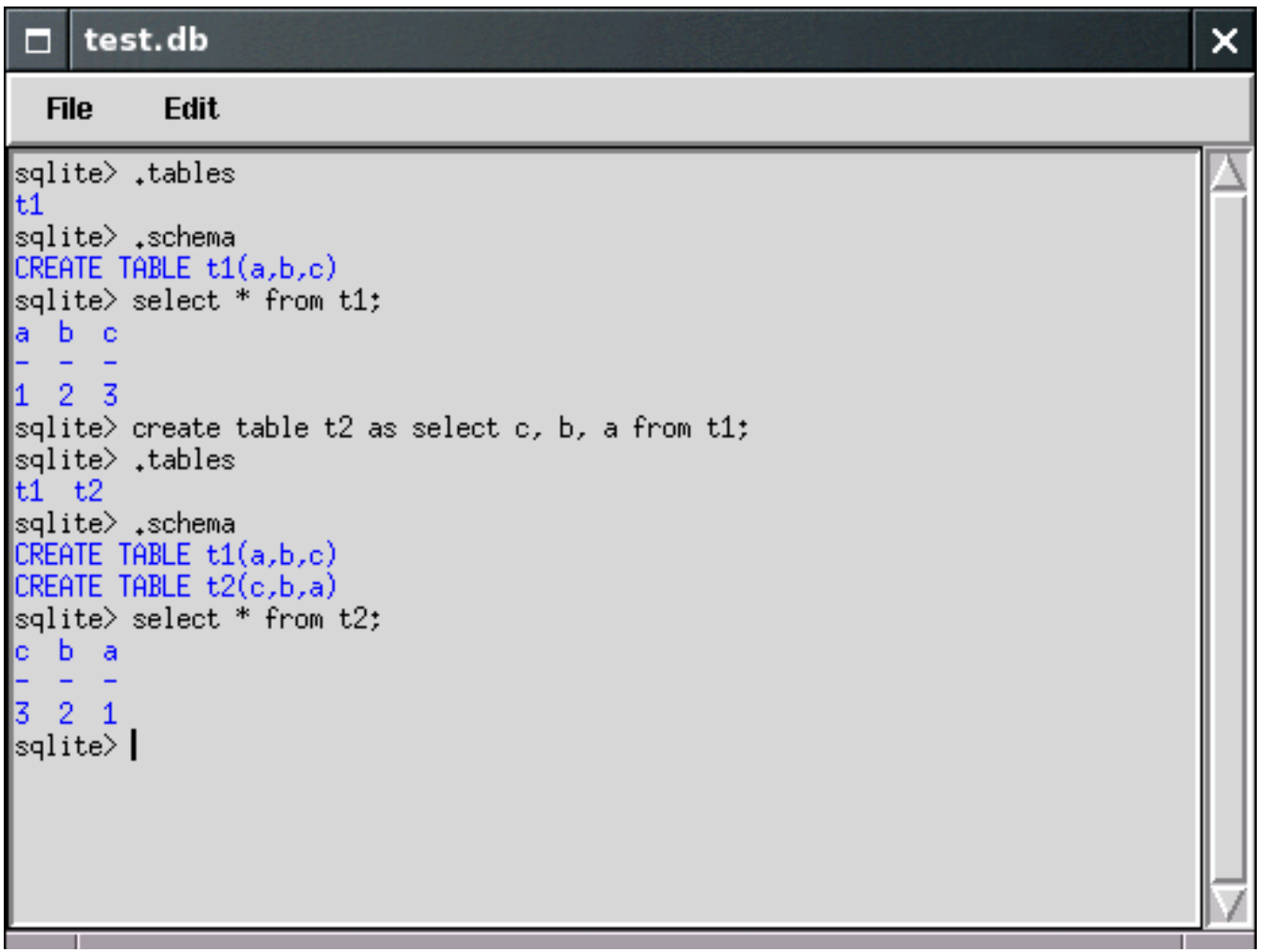

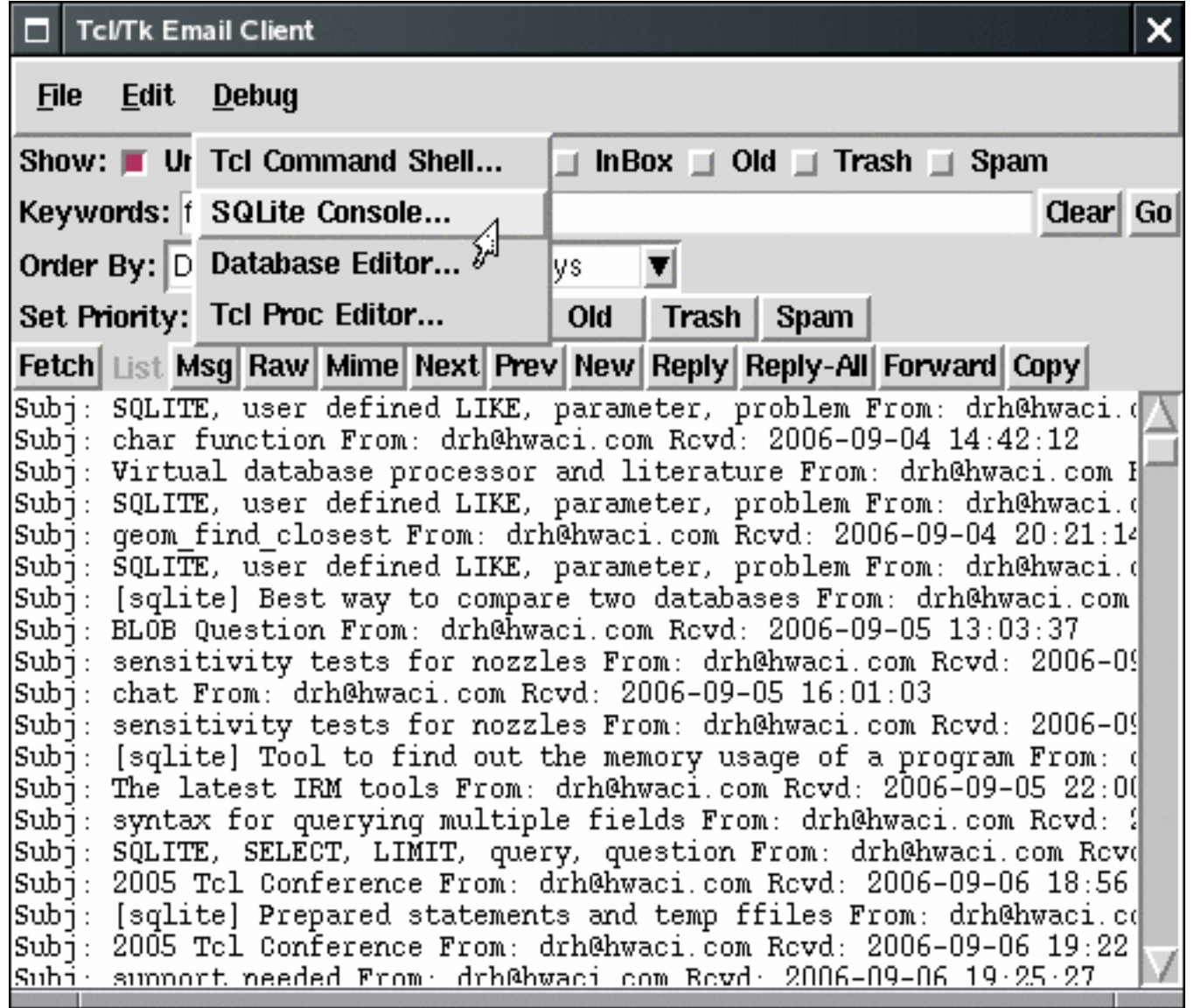

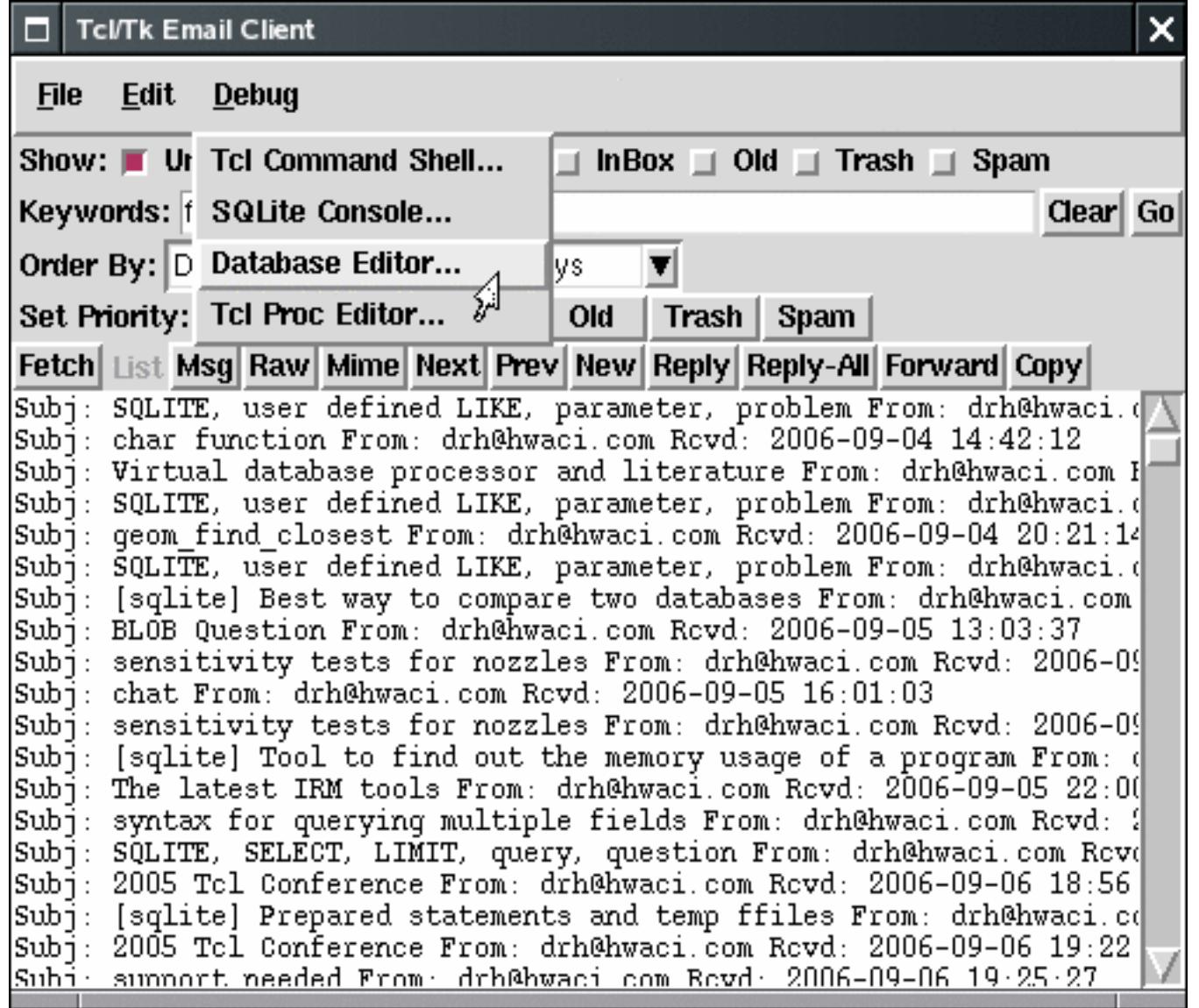

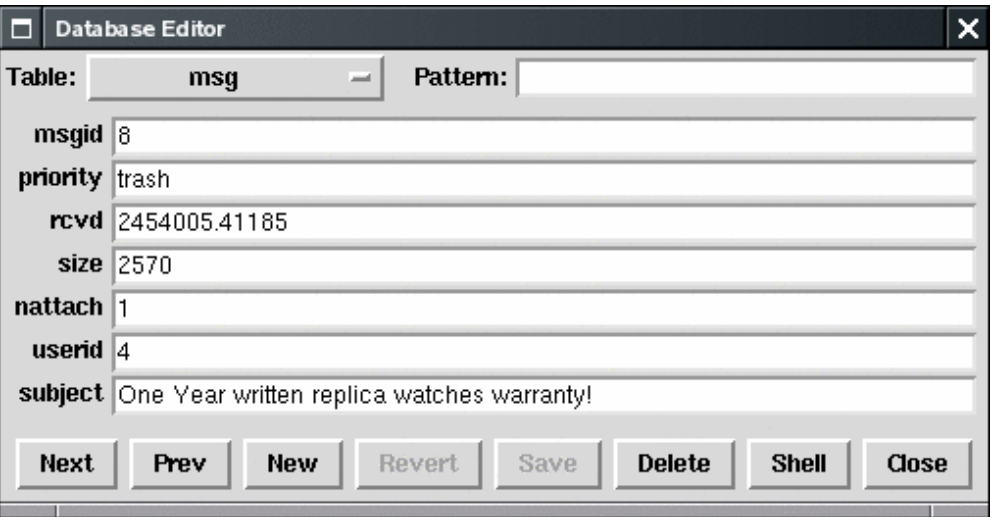

### Are you still not convinced that SQLite is a TCL extension?

#### SQLite Written Mostly In TCL

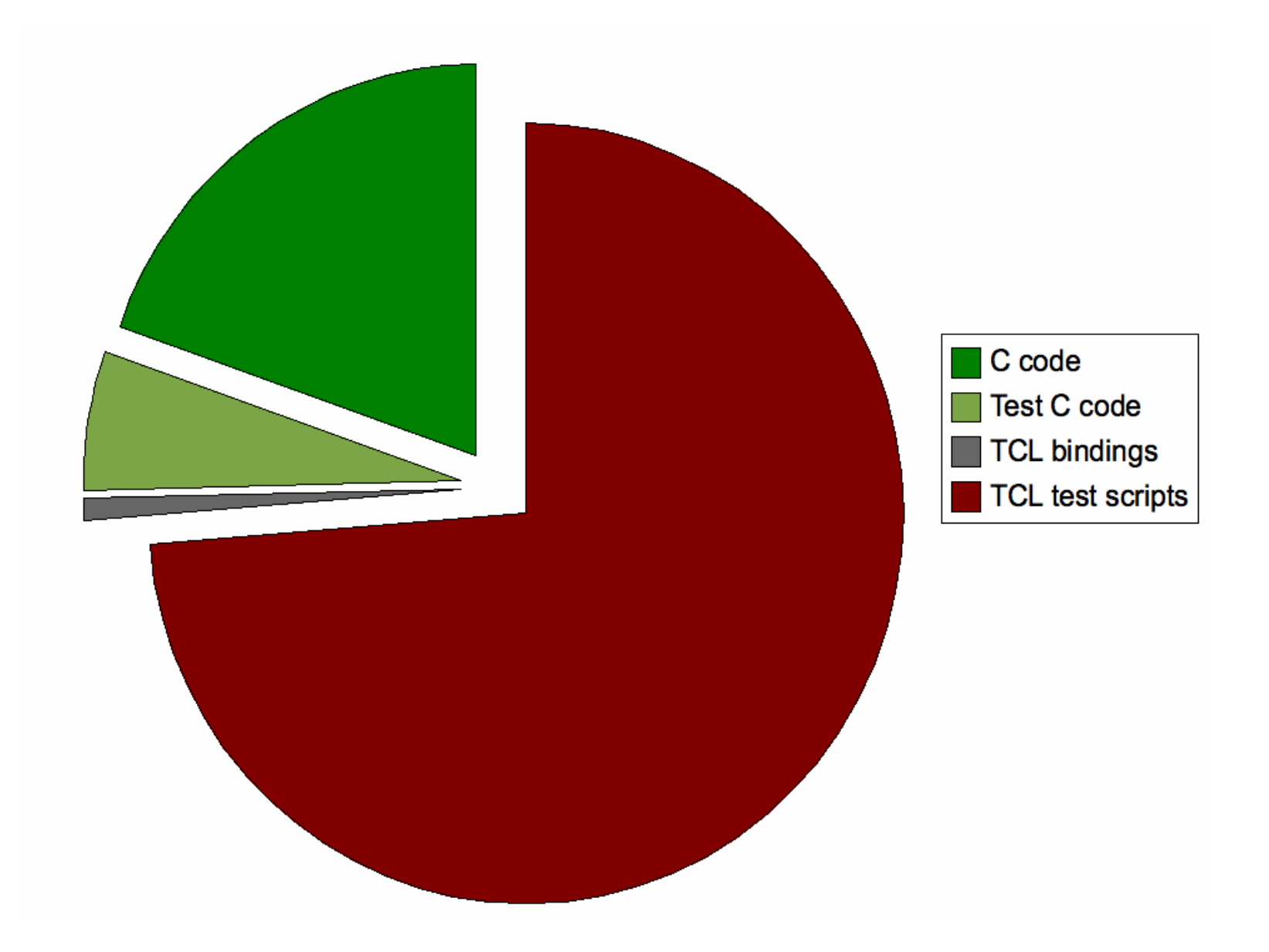

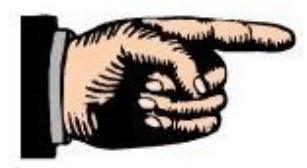

TCL must be installed on the development system in order to build SQLite.

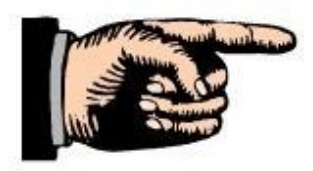

TCL is required to test SQLite

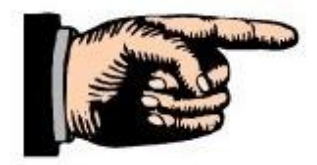

All SQLite documentation is generated by TCL scripts.

```
select-core {
 stack
   {line SELECT {or nil DISTINCT ALL} {loop result-column ,}}
   {optx FROM join-source}
   {optx WHERE expr}
   {optx GROUP BY {loop ordering-term ,} {optx HAVING expr}}
}
```
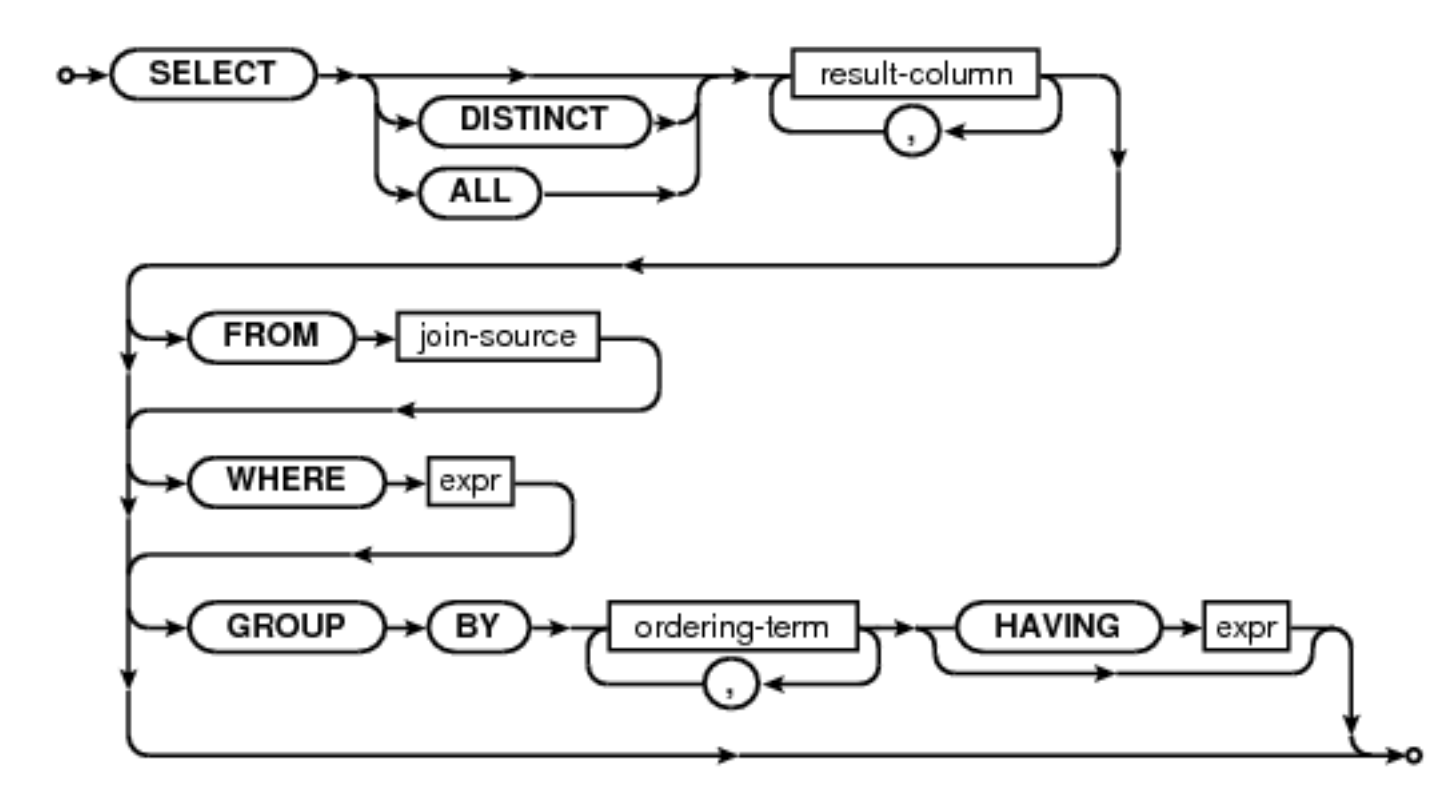

Se e http://wiki[.tcl](http://wiki.tcl.tk/21708).tk/21708  $\oint r$  a d d iti on a Linform a ti on

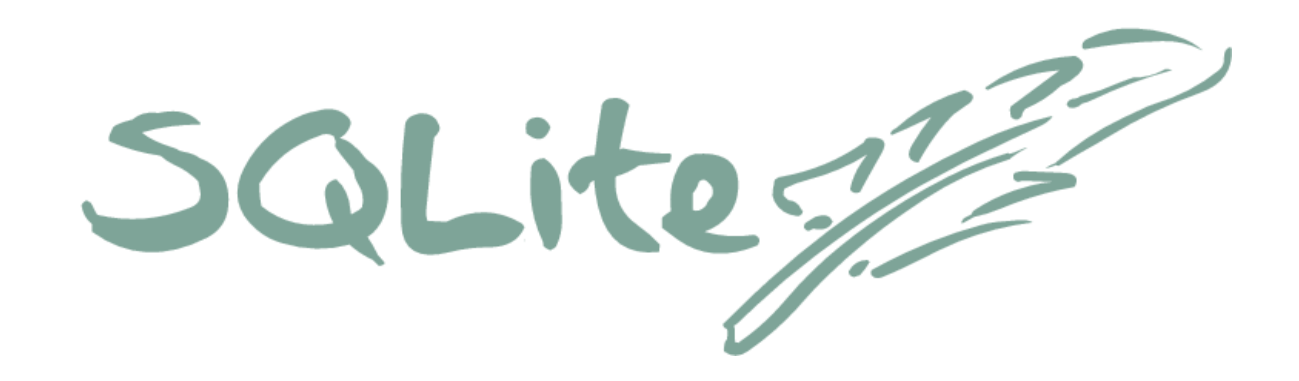

#### *"SQLite would not exist without TCL"*

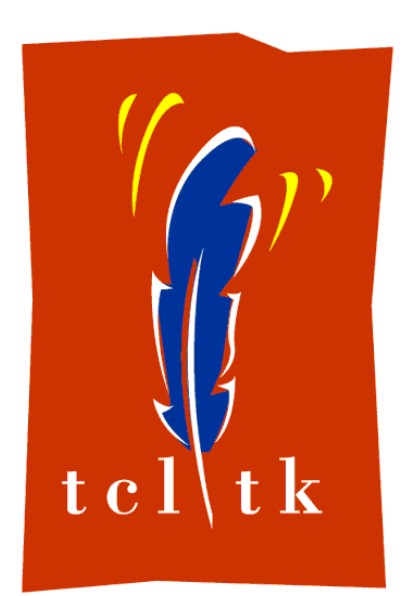

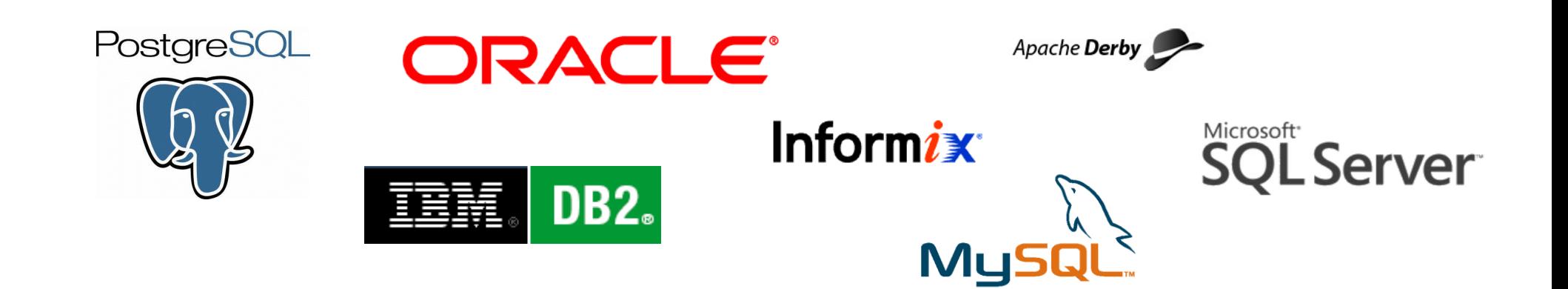

#### SQLite is "different"

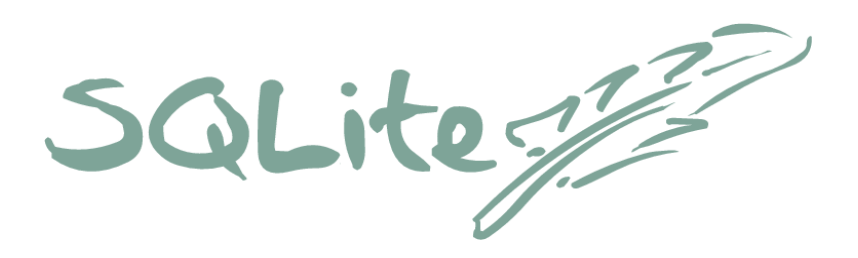

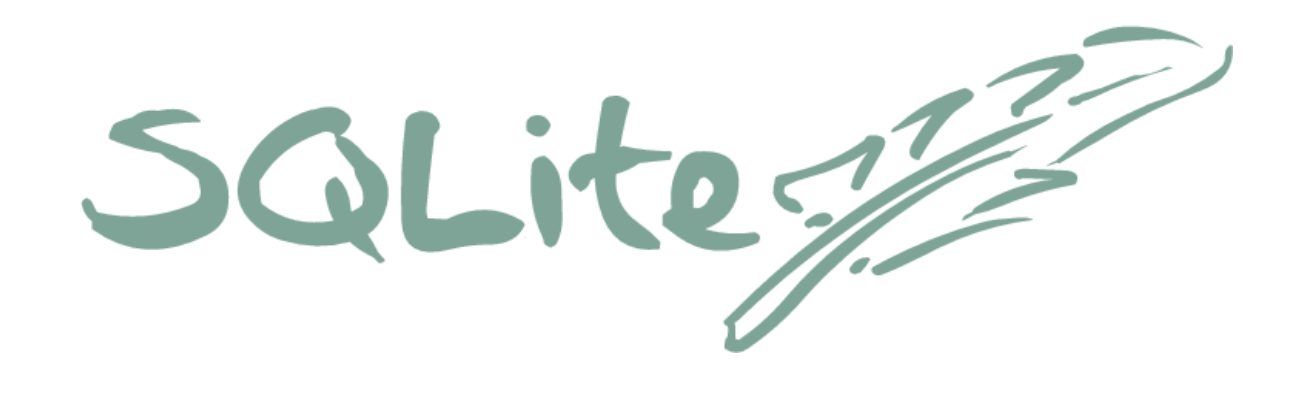

**is** 

## "zero administration"

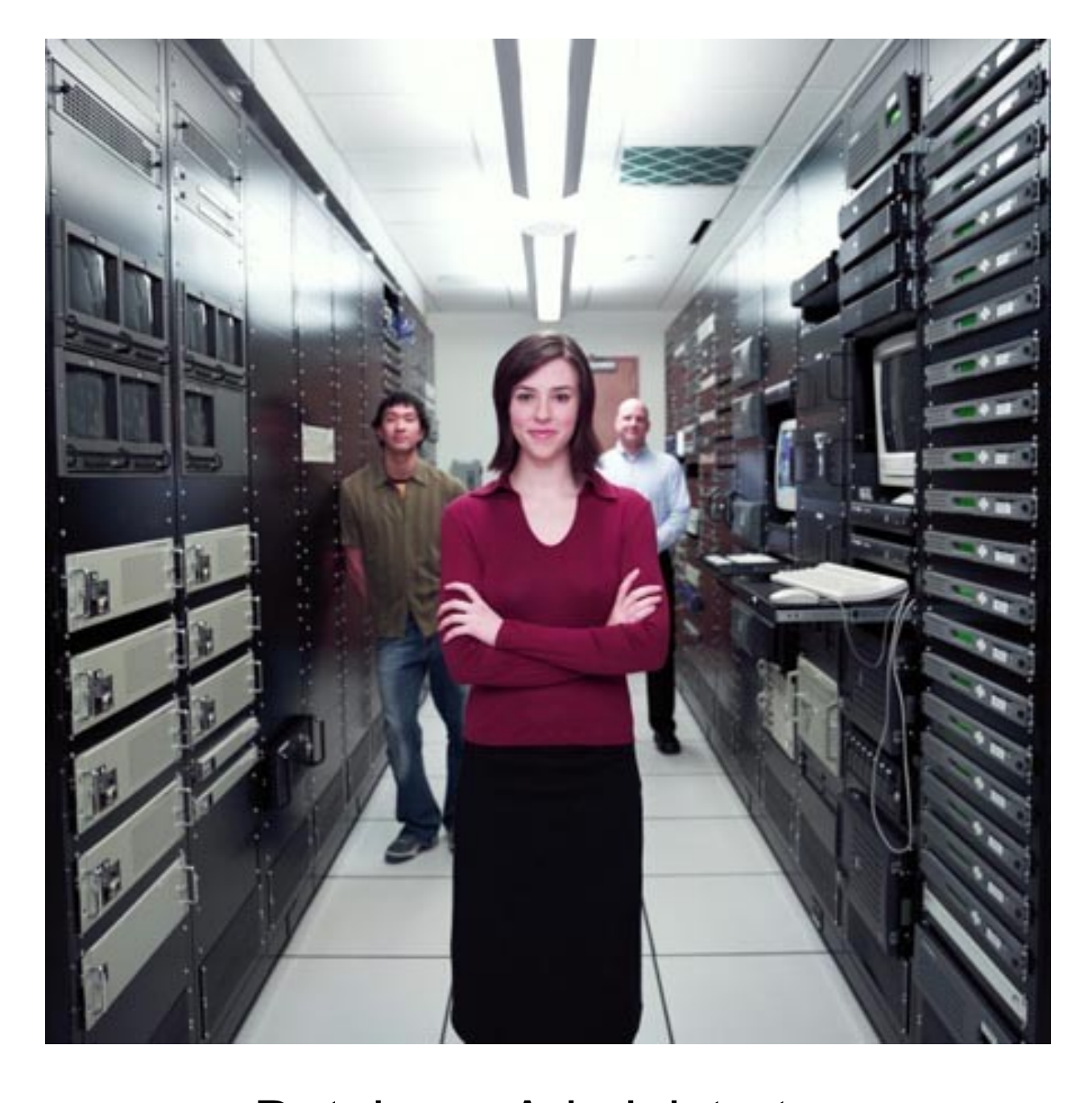

Database Administrators

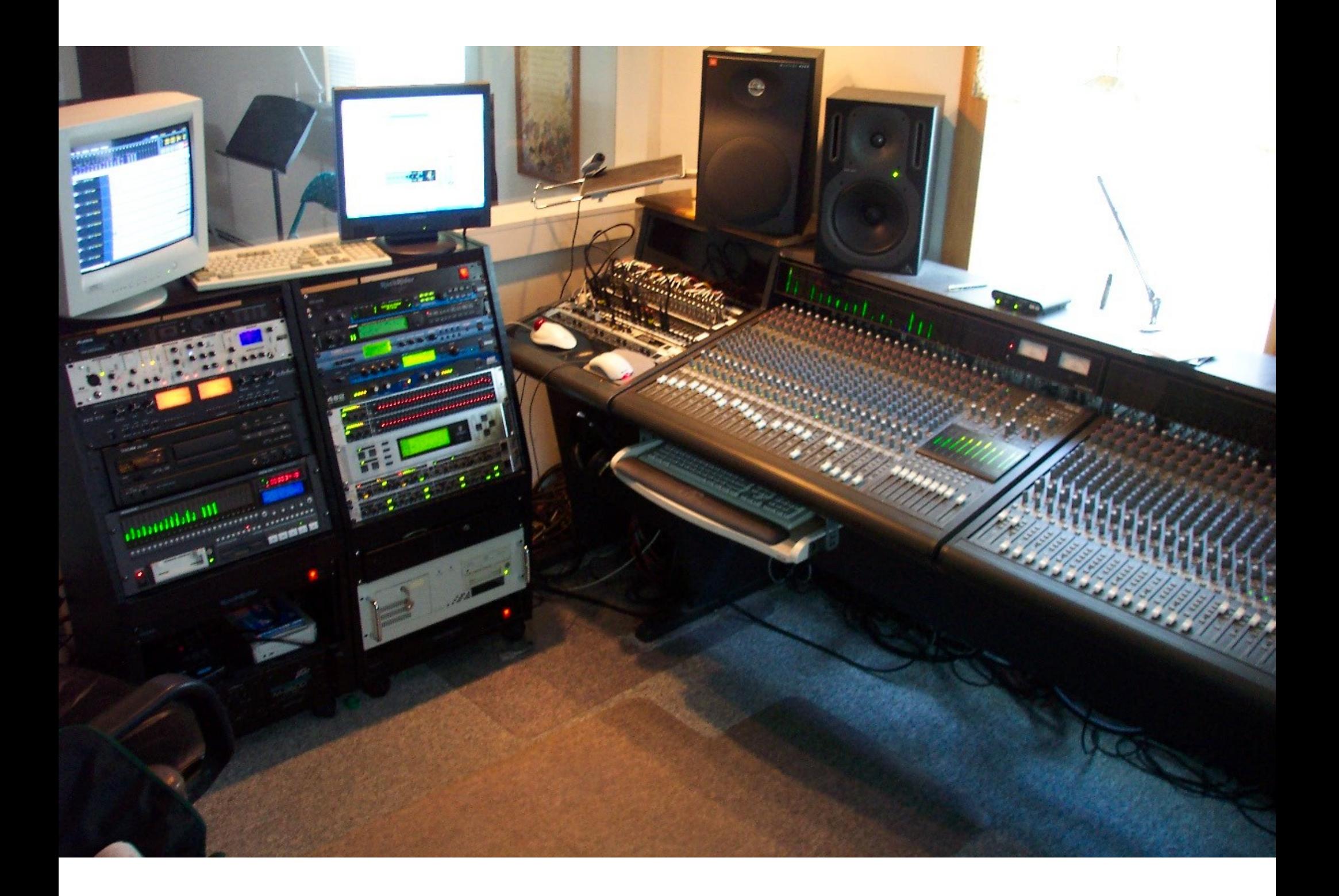

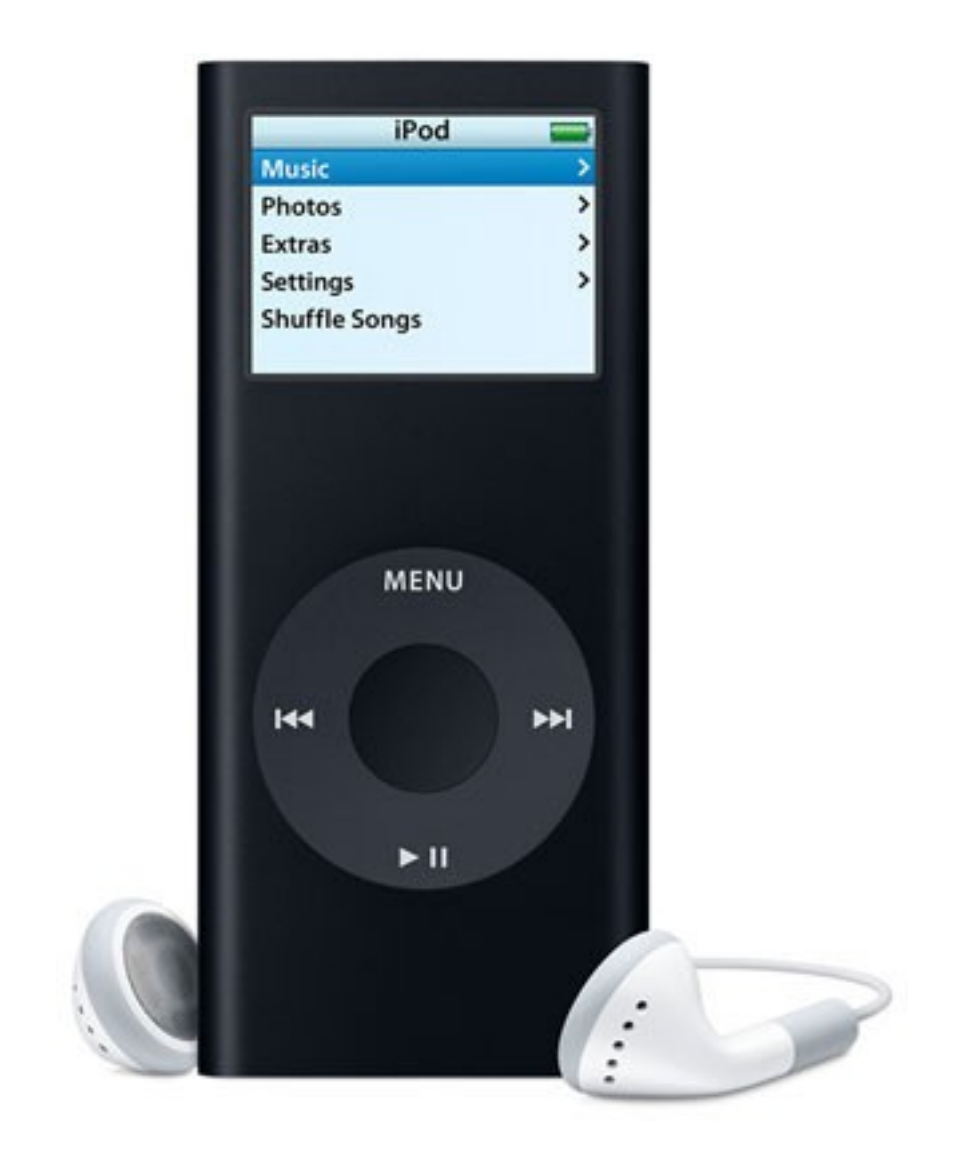

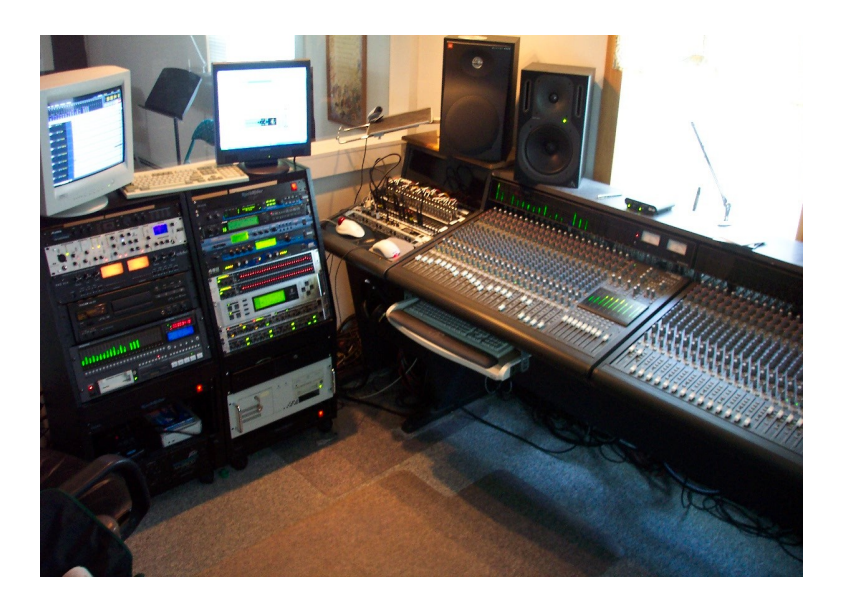

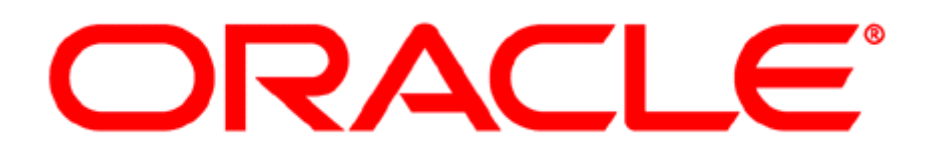

is to

as

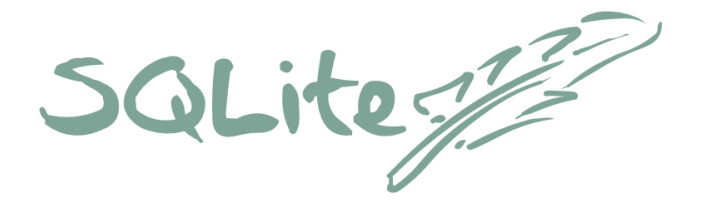

is to

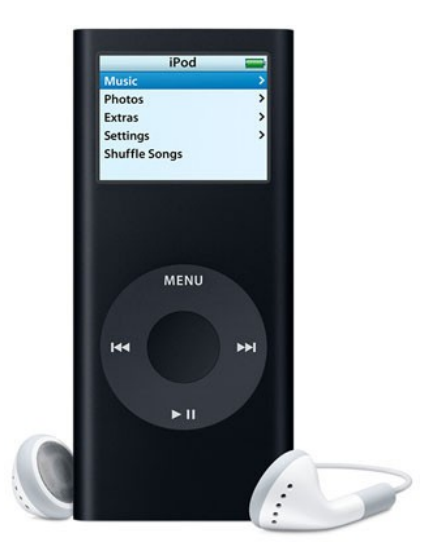

· SQLite does not compete with Oracle

- SQLite does not compete with Oracle
- SQLite competes with **fopen()**

#### Portable File Format

- A database is a single ordinary disk file
- No special naming conventions or required file suffixes
- Cross-platform: big/little-endian and 32/64-bit
- Backwards compatible through 3.0.0
- Promise to keep it compatible moving forward
- Not tied to any particular programming language.

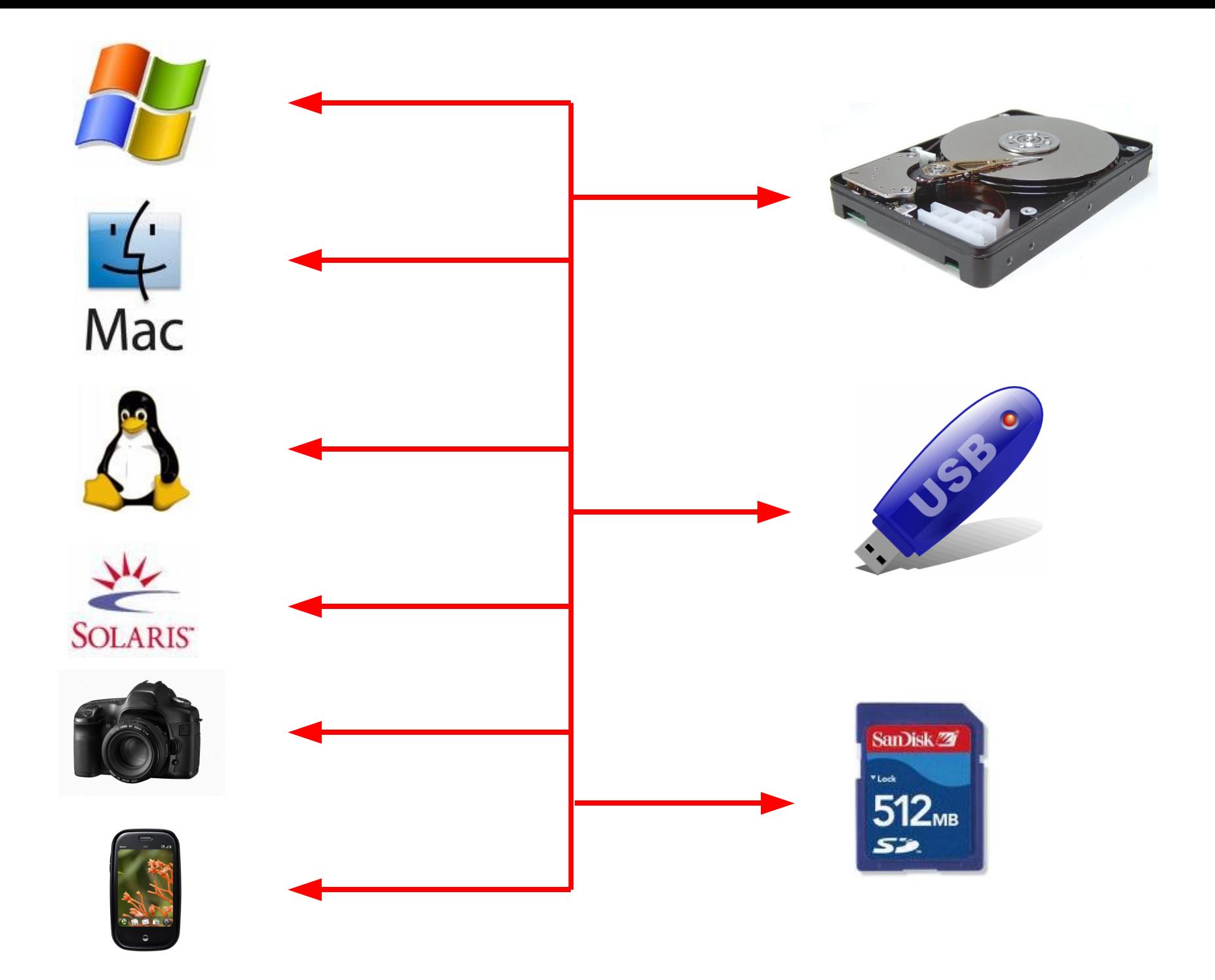

#### **Zero-Administration & Portable File Format**

#### means SQLite makes a great

# **Application File Format**

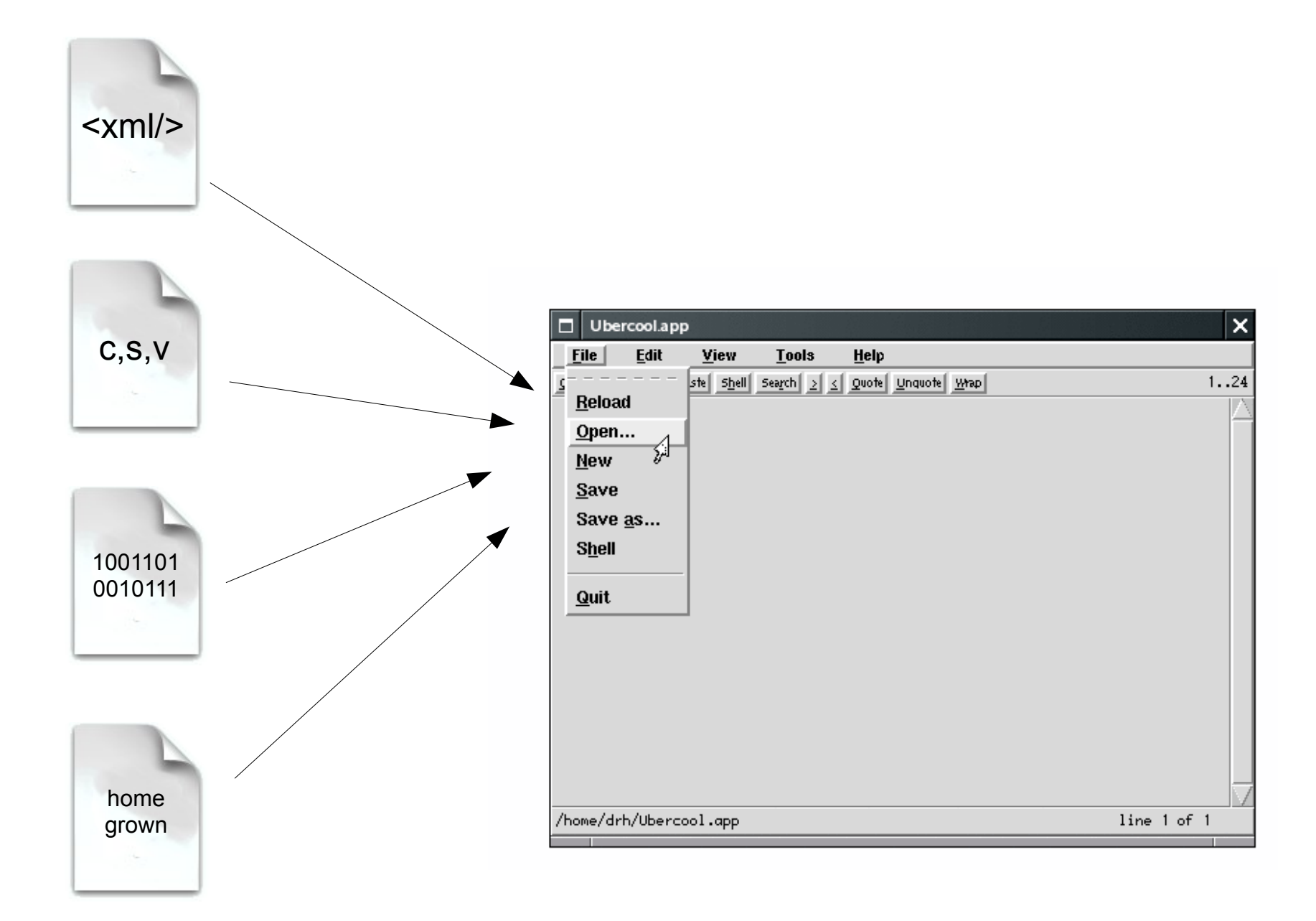

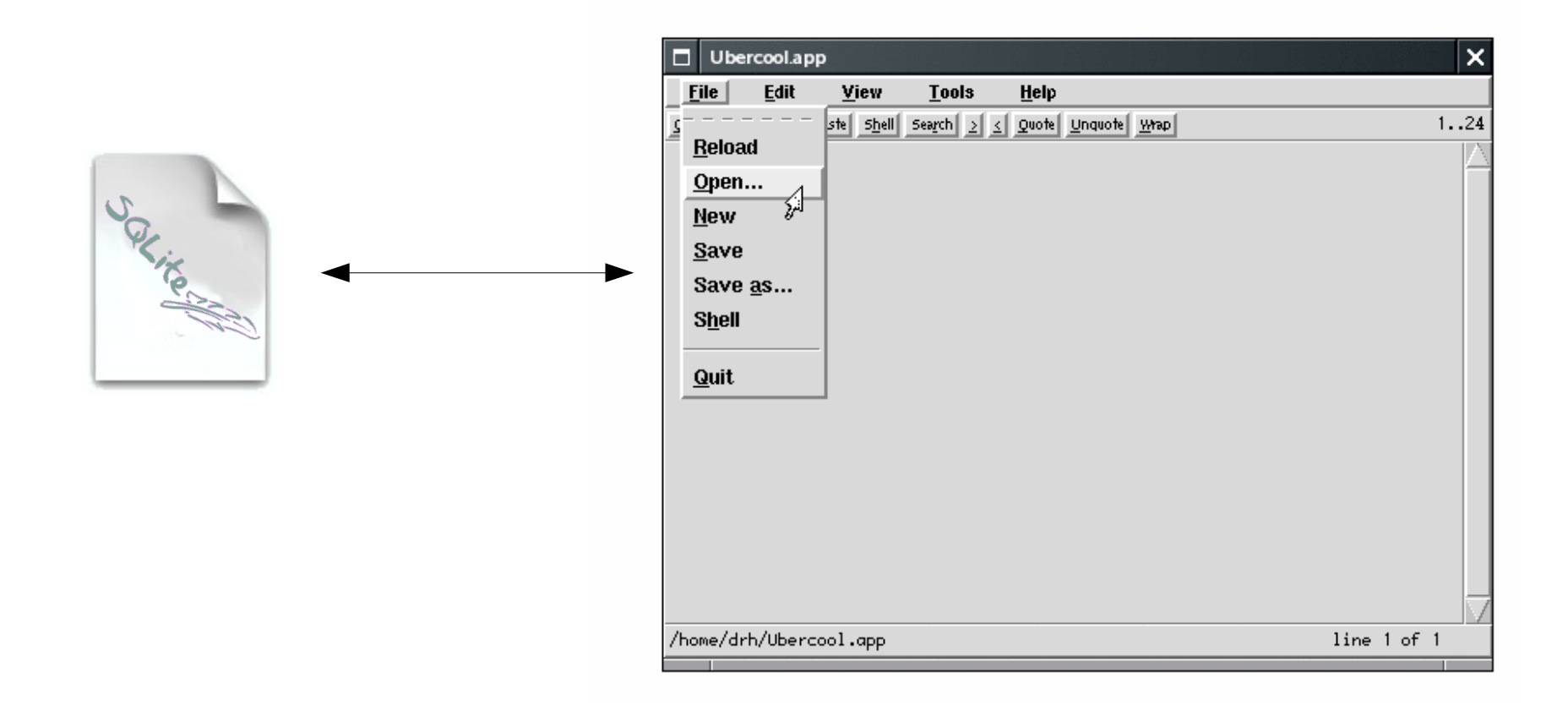

#### SQLite as file format freebies

- No parsing and generating code to write
- Atomic updates
- Fast, built-in searching
- Access via third-party tools
- Simplified upgrade migration
- Cross-platform file format
- High-level query language

#### Small Footprint

gcc -Os -DSQLITE\_THREADSAFE=0

#### 293 KiB

gcc -O3 -DSQLITE\_ENABLE\_FTS3=1 -DSQLITE\_ENABLE\_RTREE=1

#### 845 KiB

Sizes Include TCL language bindings Values current as of 2009-09-25

### Single Source Code File

- The "amalgamation" source code file: **sqlite3.c** or **tclsqlite3.c**
- About 68,000 lines of ANSI C code
- 3.9 MB
- Few dependencies: libc and libtcl
- Very simple to add to a larger C program
- Very simple to build as a tclsh loadable library
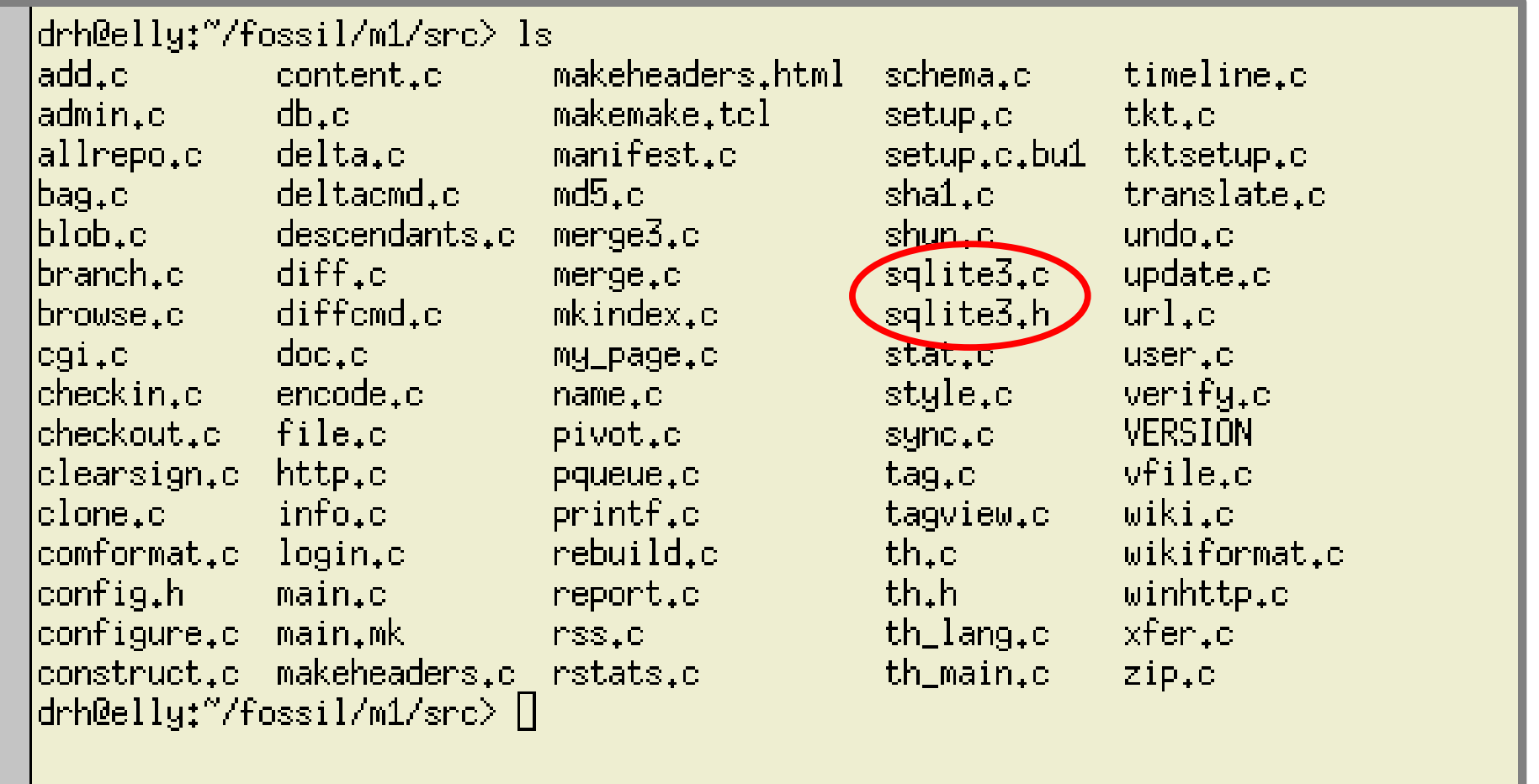

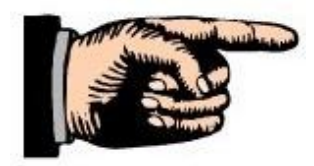

The "generic" folder in the TEA distribution of SQLite contains exactly one file:

# **tclsqlite3.c**

## Building a tclsh loadable library

bash> gcc -shared tclsqlite3.c -o tclsqlite3.so bash> tclsh

- % load ./tclsqlite3.so
- % sqlite3 db :memory:
- % db eval {SELECT sqlite version() }

3.6.19

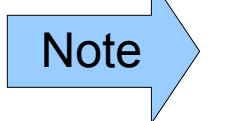

Note Add -DSQLITE\_THREADSAFE=0 for non-threadsafe tclsh

## Other Features Of SQLite

- Gigibyte size BLOBs and strings
- Tebibyte size databases
- 100% branch test coverage
- Nested transactions
- Full text search
- R-Trees
- ATTACH DATABASE
- Robust against power loss, malloc() failures, and I/O errors.
- Referential integrity

## Many companies and organizations use SQLite...

## Adobe Photoshop Lightroom

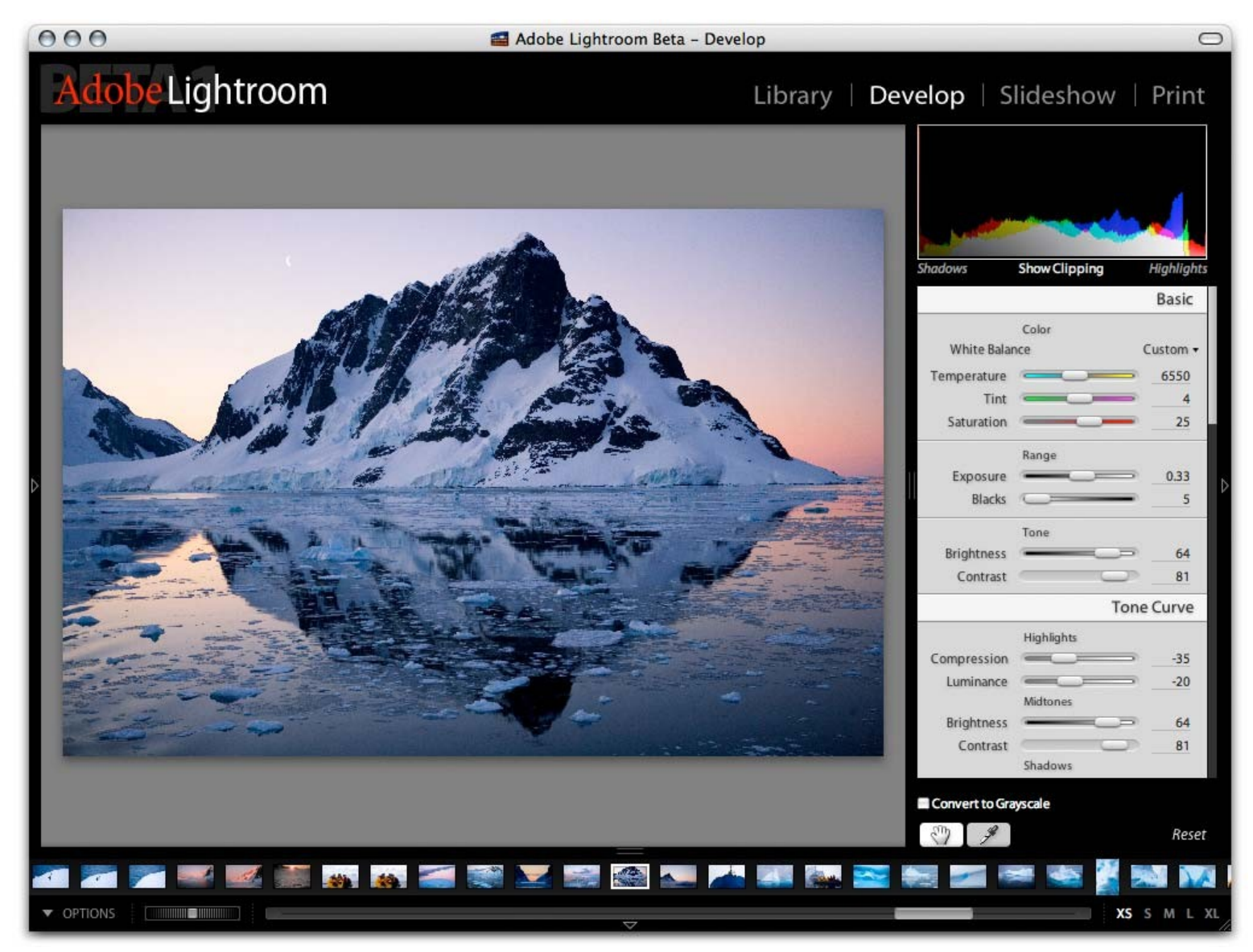

#### Adobe Reader

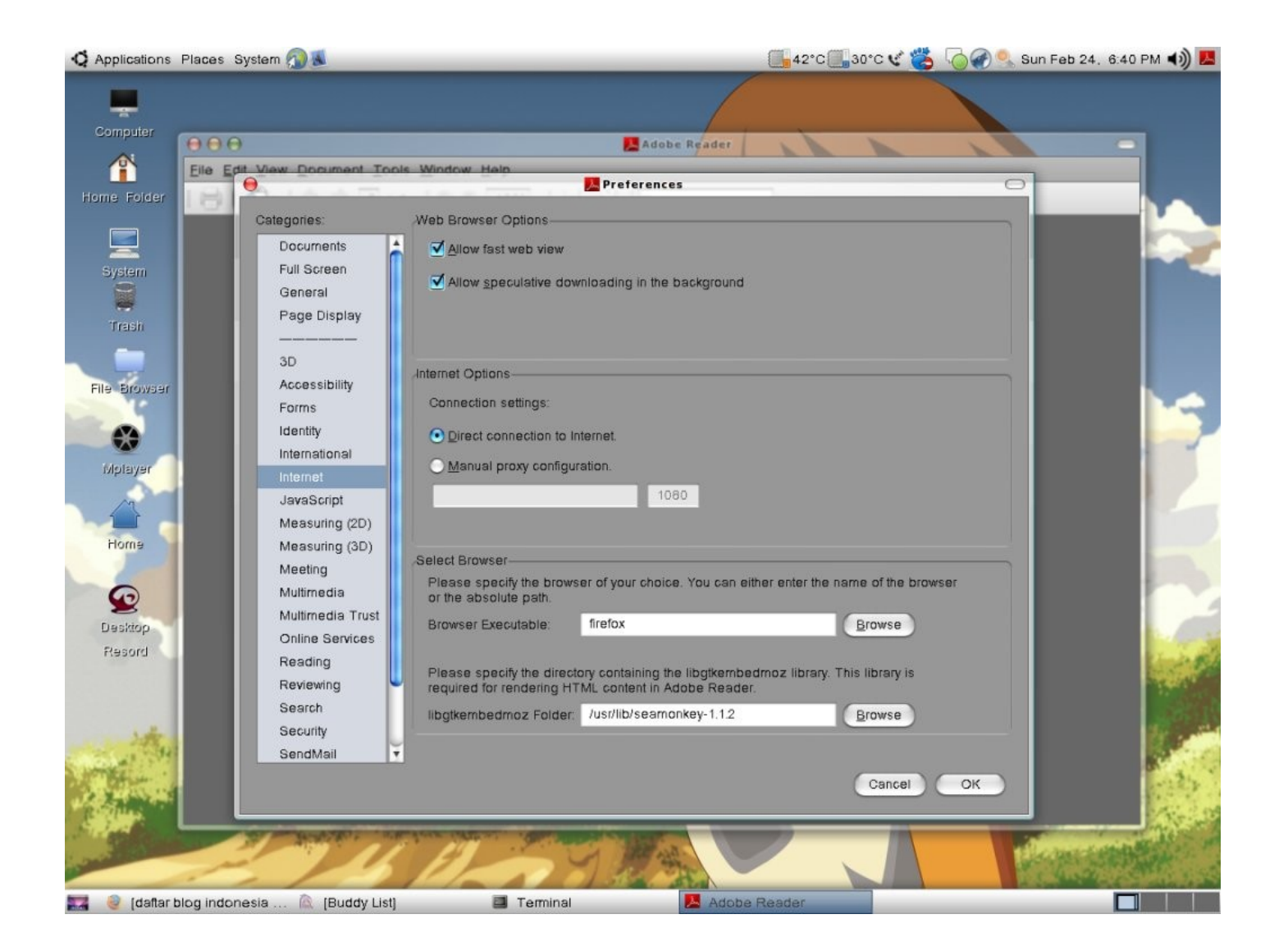

#### Mozilla Firefox

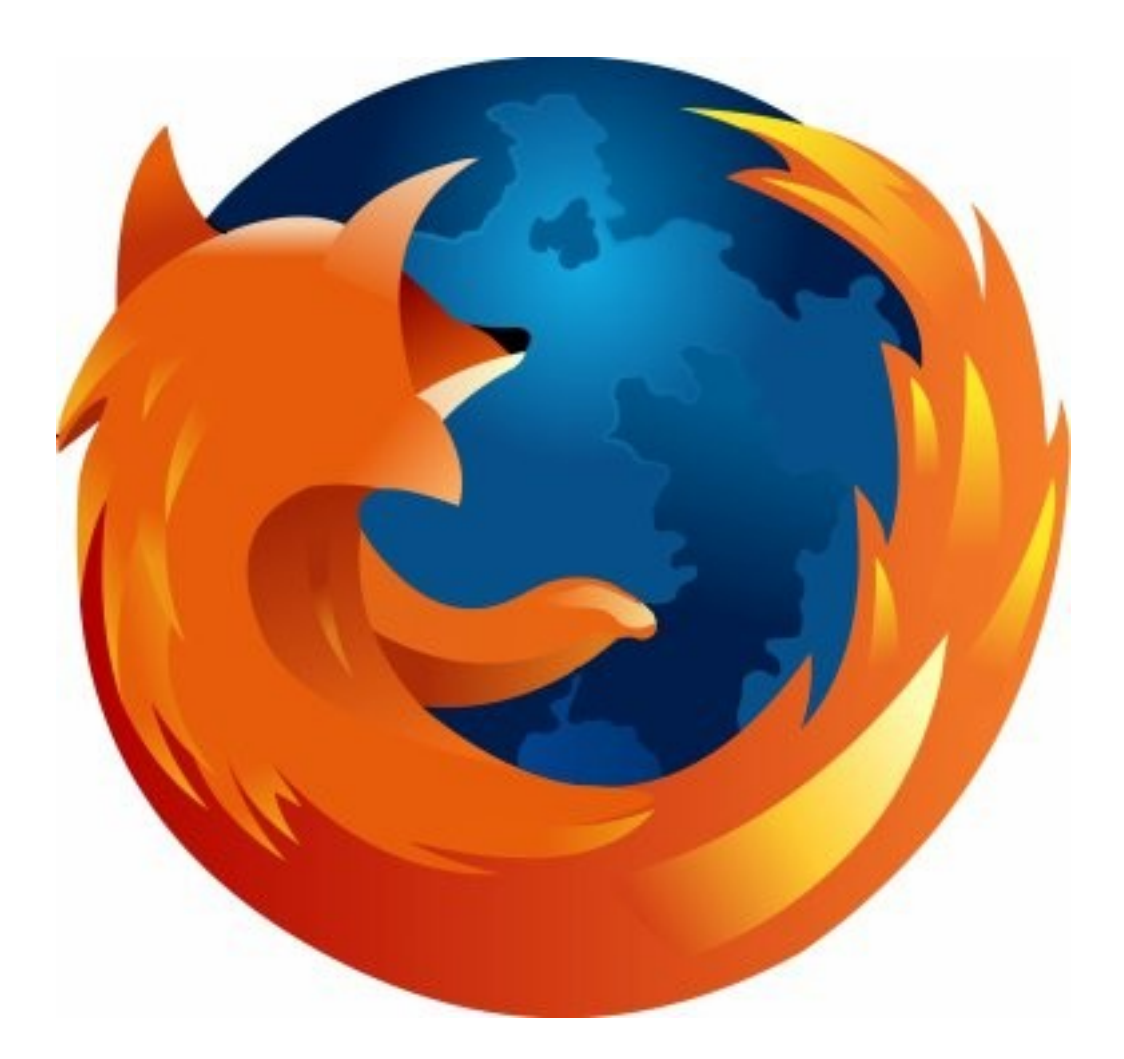

## Symbian/Nokia

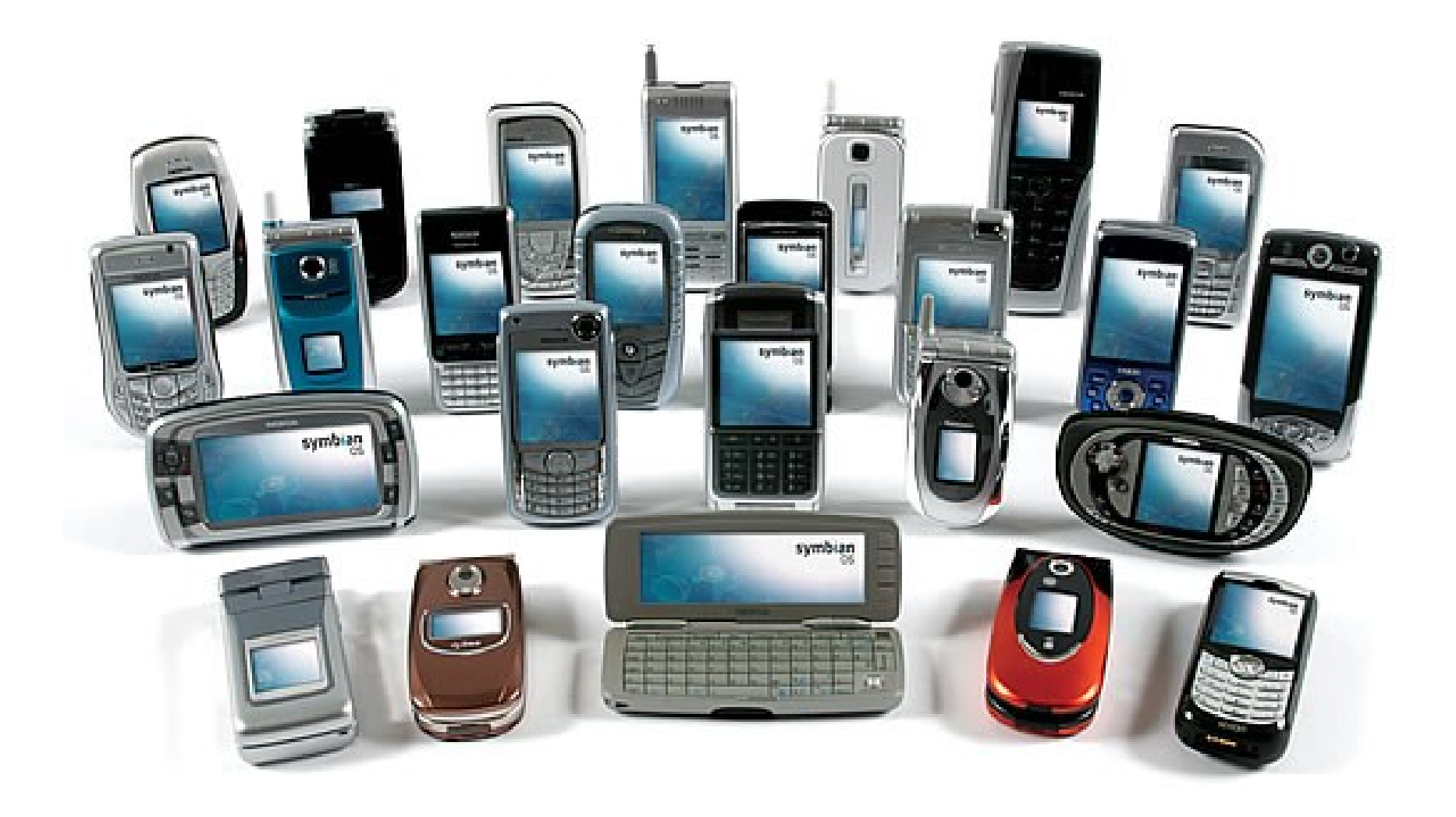

## Google Android

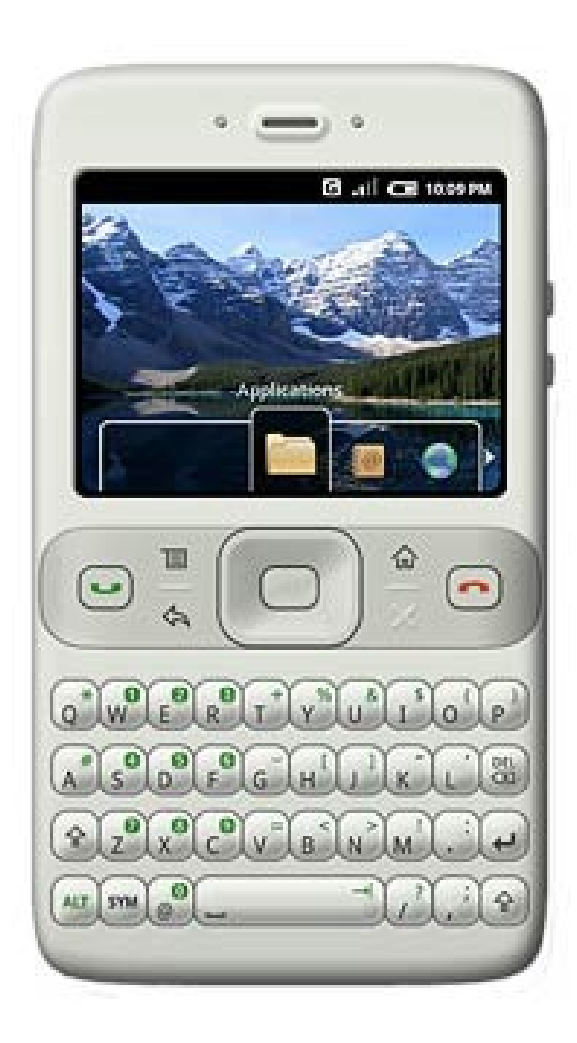

#### iPhone

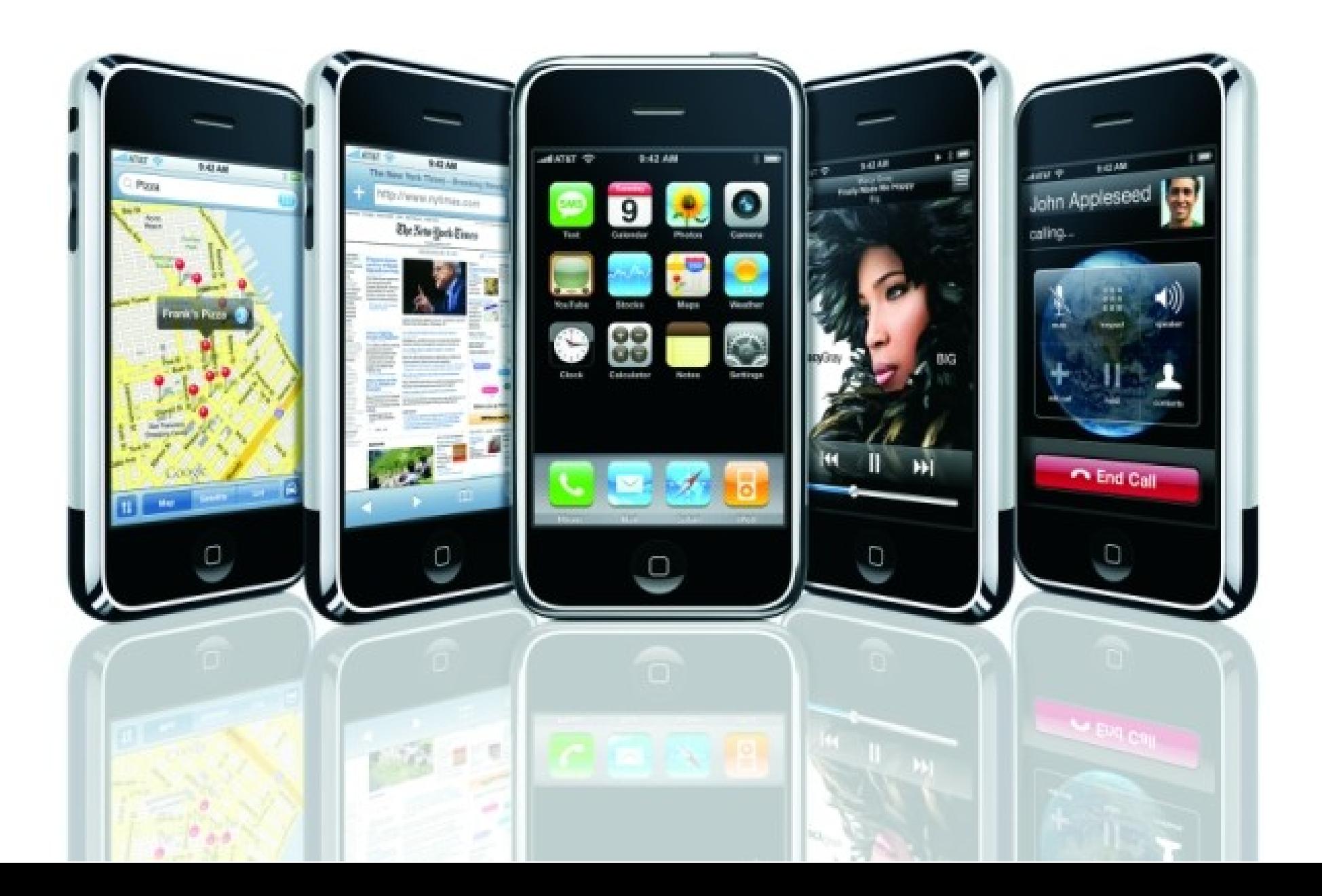

#### iPod & iTunes

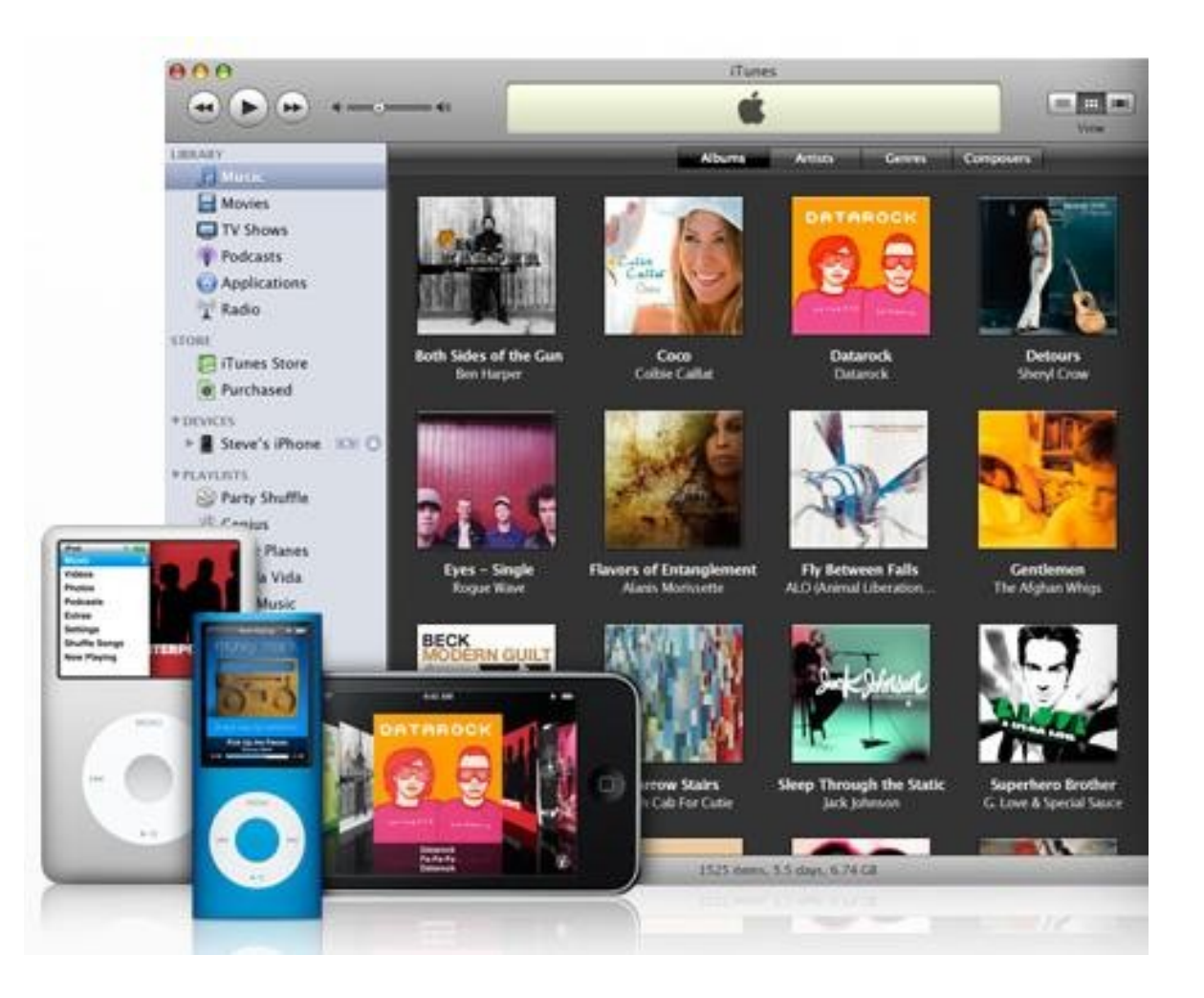

## iStuff

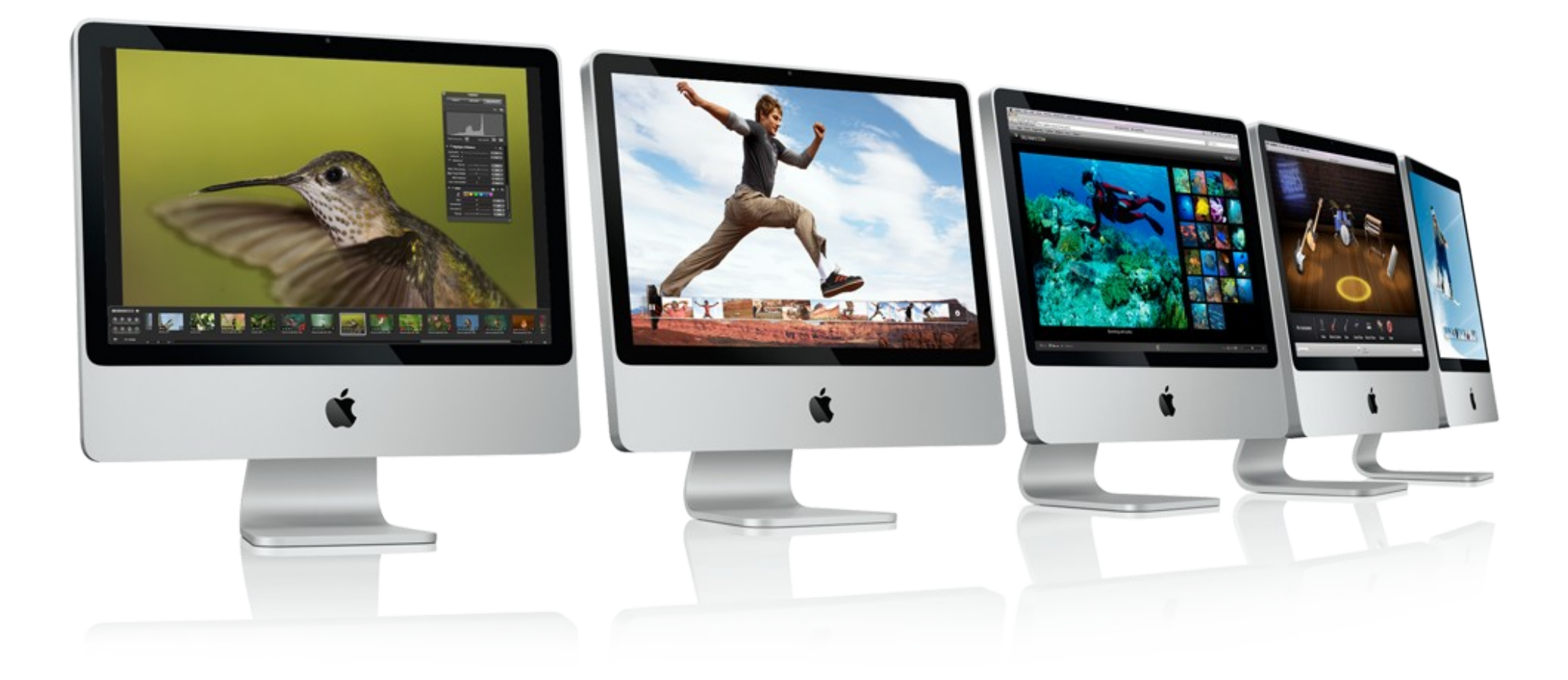

## Blackberry

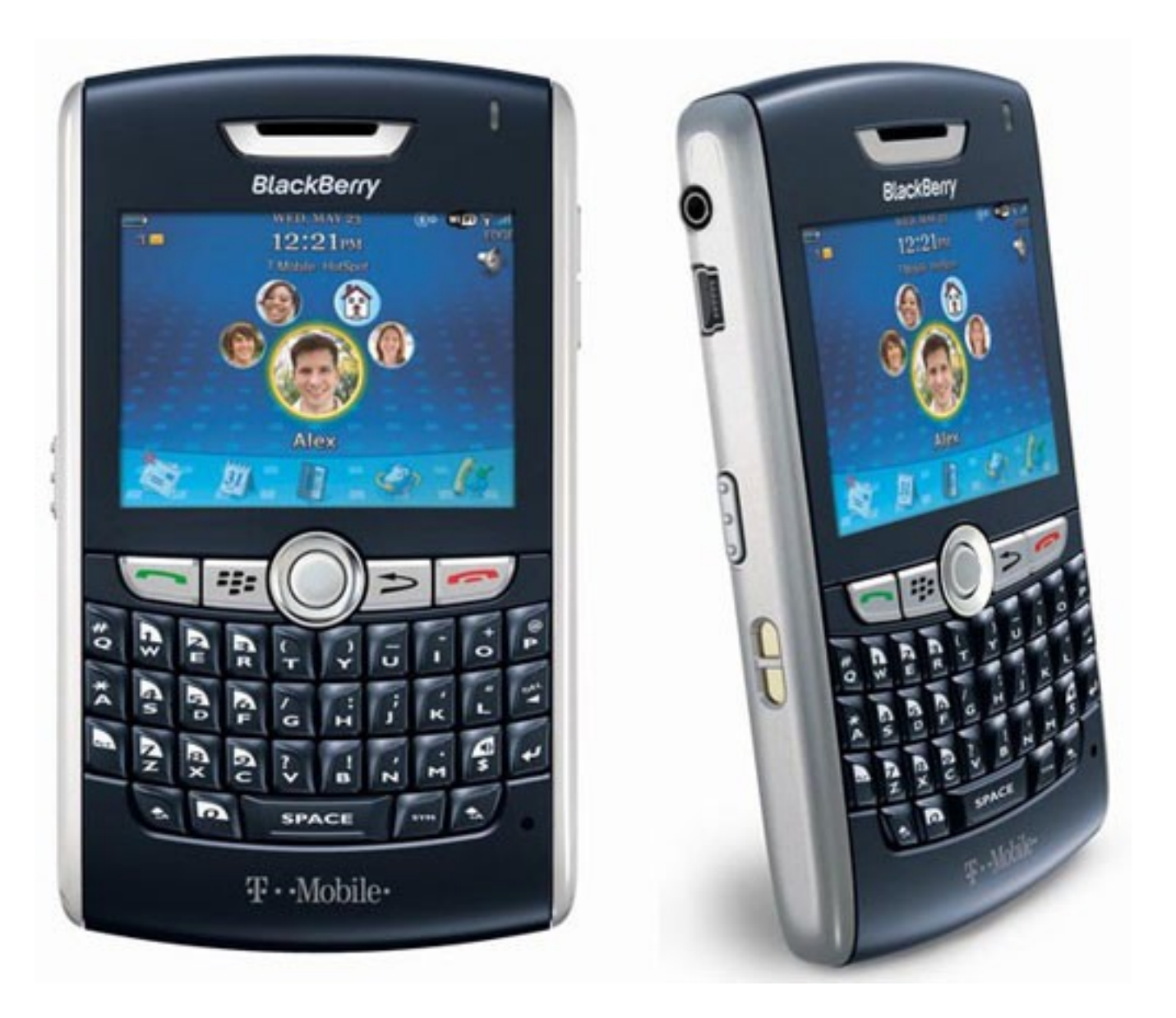

#### Palm webOS

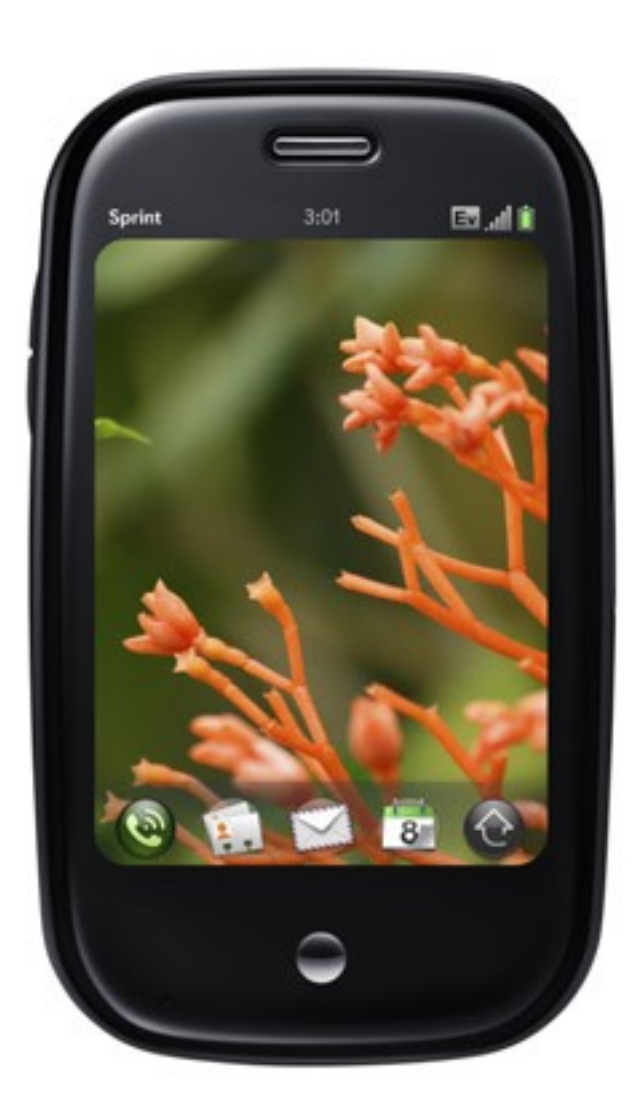

## Skype

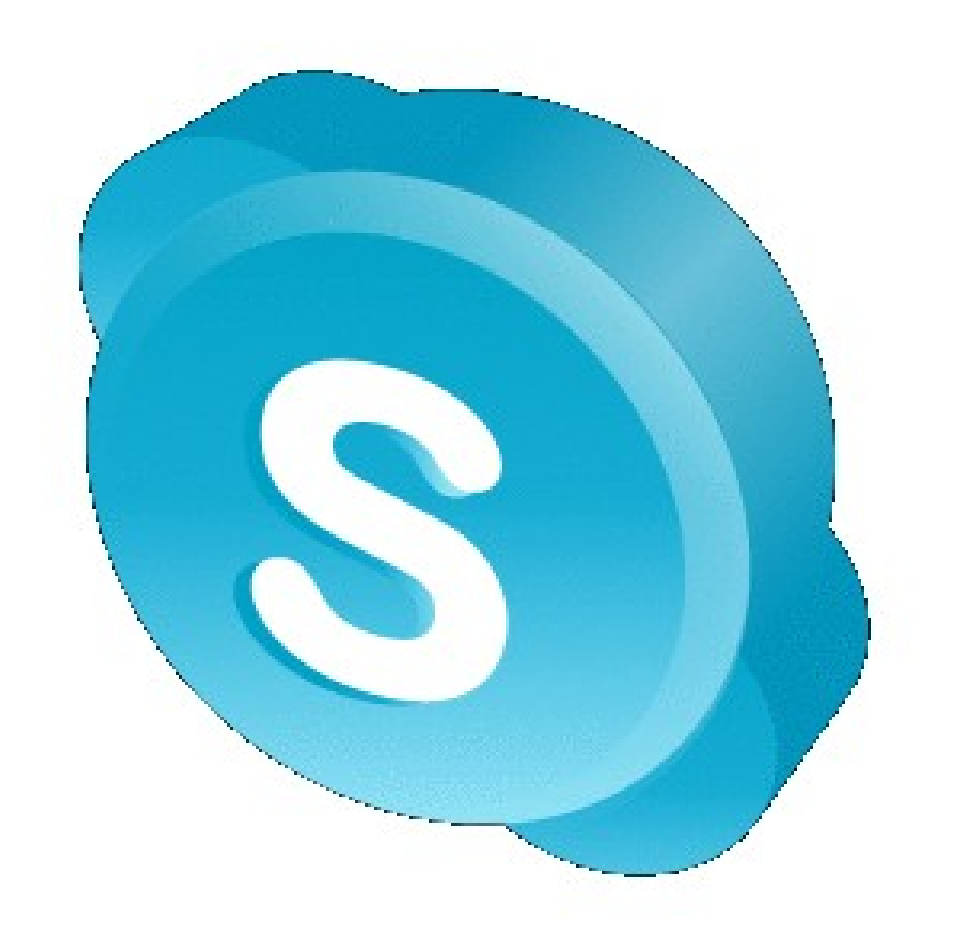

## Sony Playstation

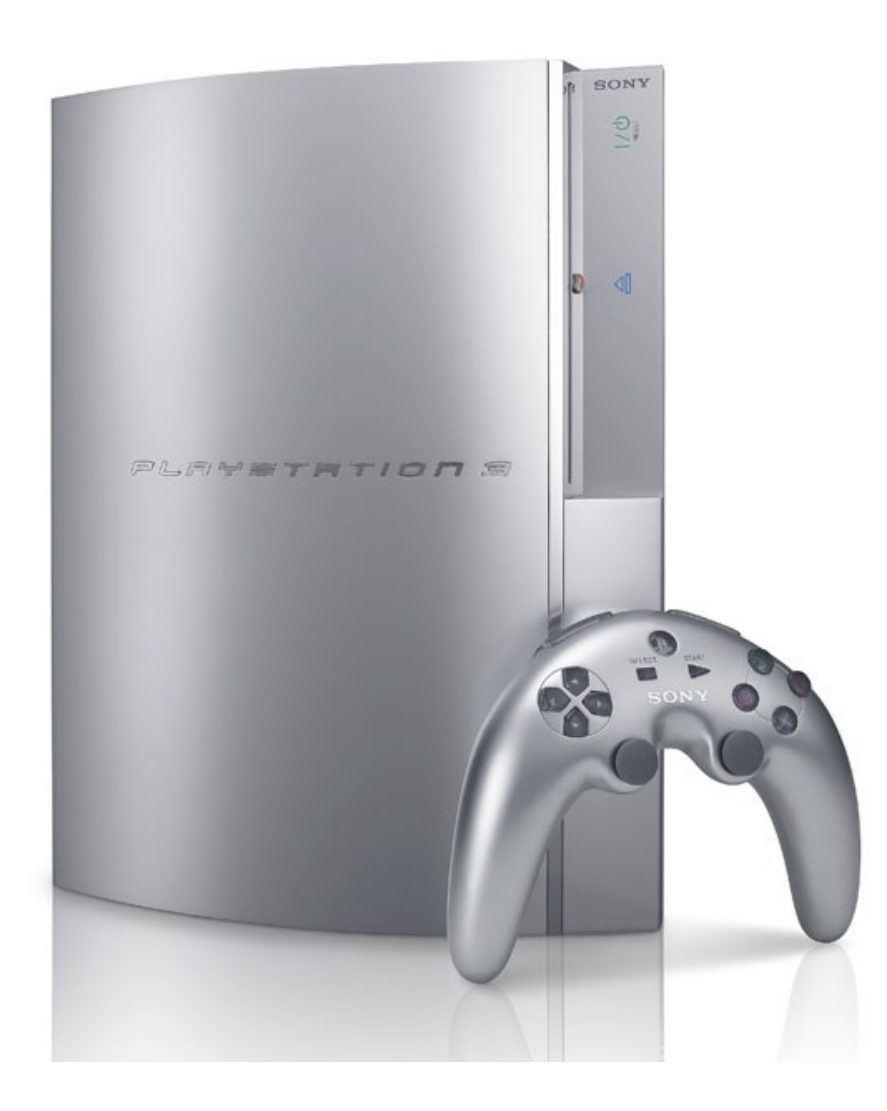

#### ... and so forth

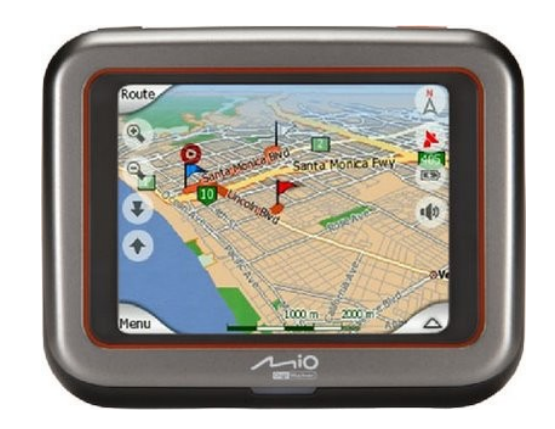

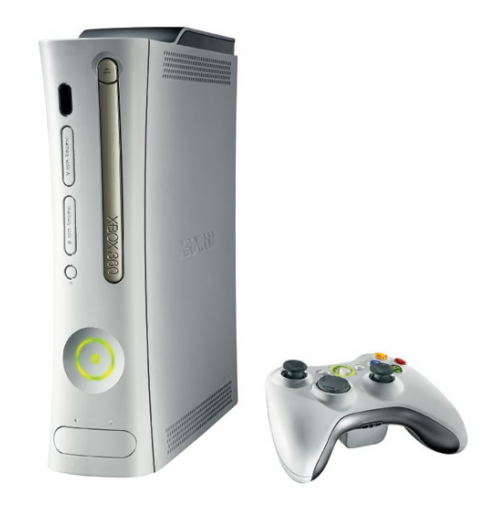

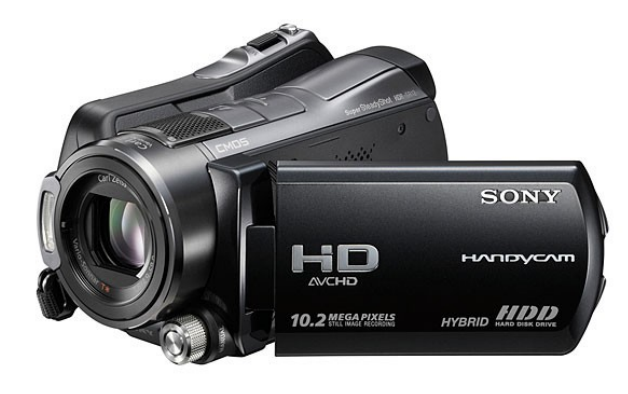

## Open Source

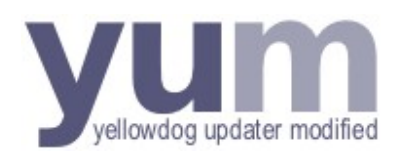

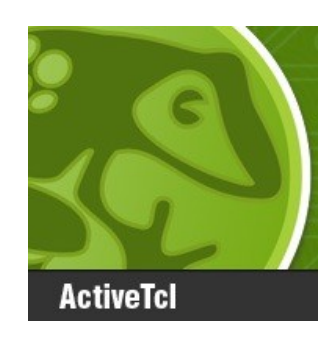

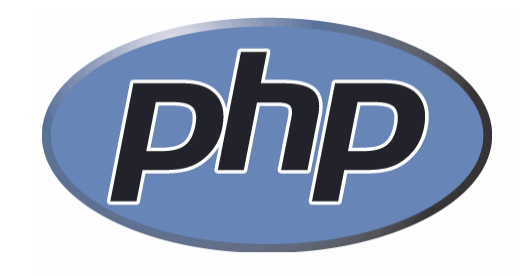

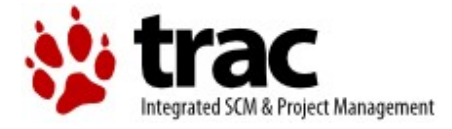

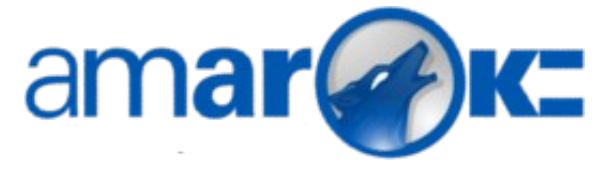

Python<sup>"</sup>

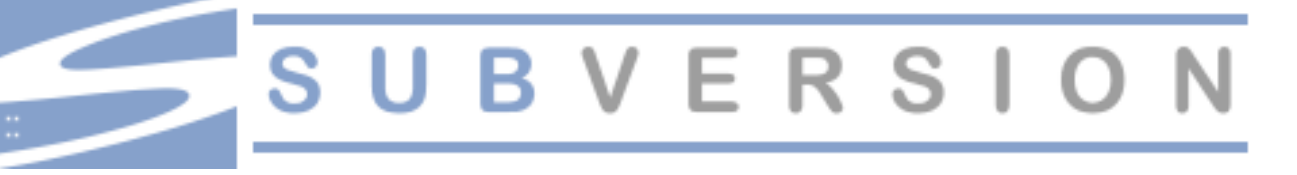

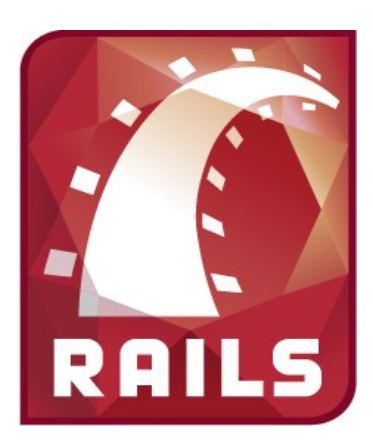

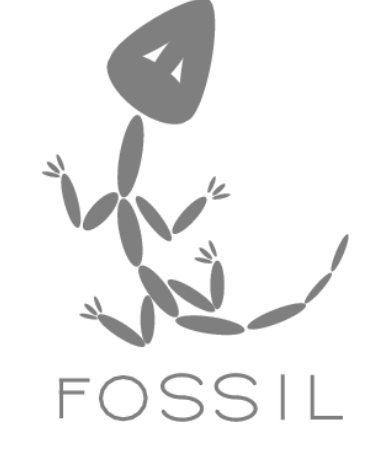

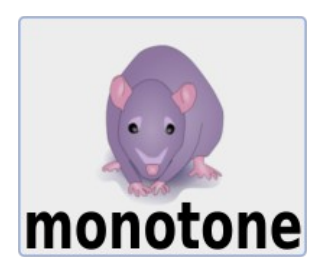

## Have you looked at SQLite lately...

- Faster
- CHECK constraints
- SAVEPOINT and nested transactions
- Enhanced query planner
- 100% branch test coverage
- Recursive triggers
- FOREIGN KEY constraints
- Sources managed using Fossil

## Closing Thoughts

**?** Shouldn't you be using SQLite instead of [open]?

#### **?** Why isn't tclsqlite3.c part of the TCL core?

**?** Can we get a TCL amalgamation?

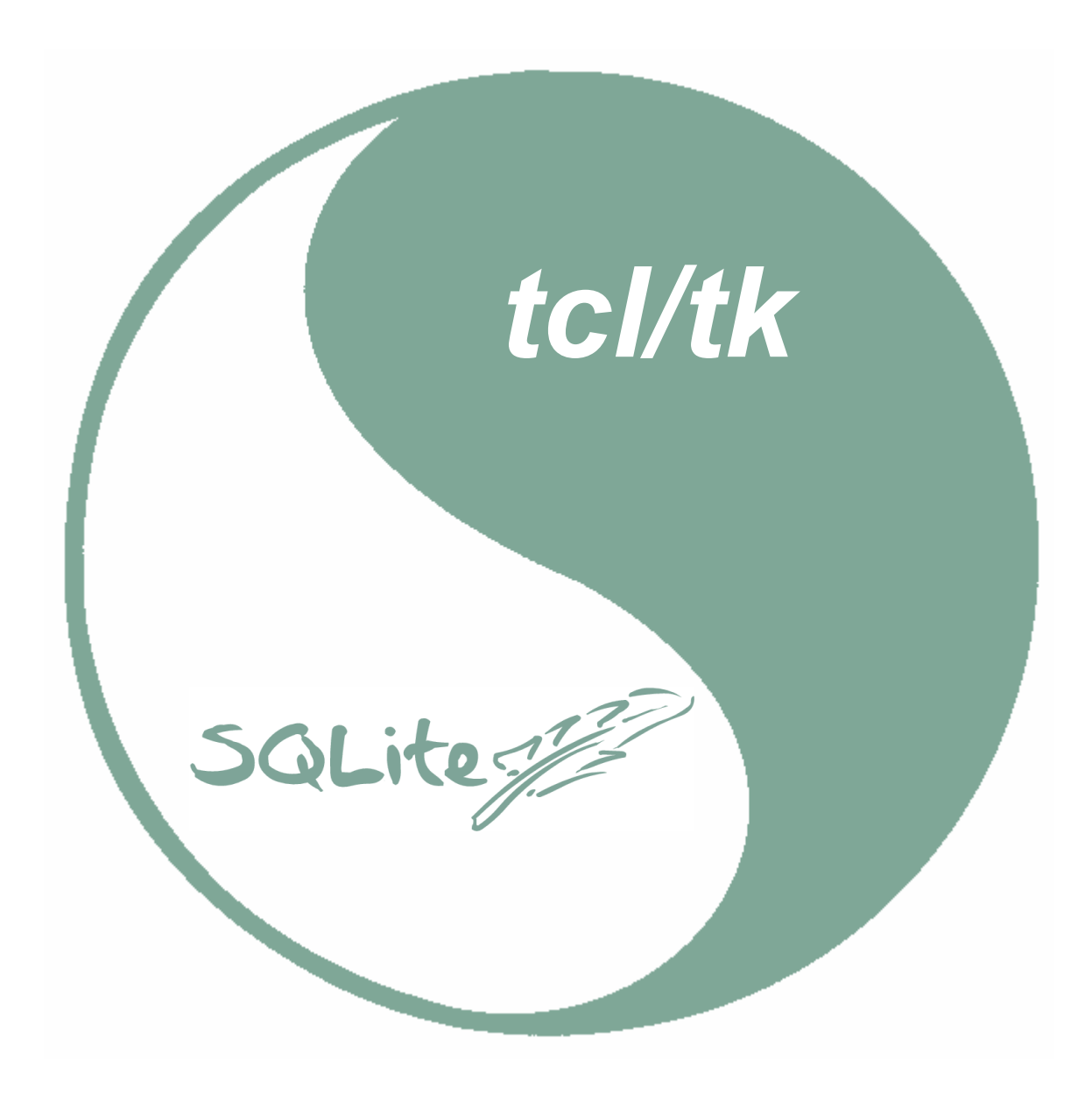